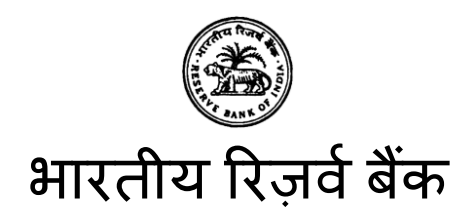

# **\_\_\_\_\_\_\_\_\_\_\_**RESERVE BANK OF INDIA**\_\_\_\_\_\_\_\_\_\_**

[www.rbi.org.in](https://rbi.org.in/en/web/rbi) 

**आरबीआई**/**2013-14/99 डीजीबीए**.**जीएडी**.**सं**.**एच - 3/42.01.034/2013-14 1 जुलाई 2013**

सभी एजेंसी बैंक

महोदय/महोदया

**मास्टर पररपत्र - प्रत्यक्ष करों की वसूली - (ओल्टास)**

कृपया दिनांक 2 जुलाई 2012 का उक्त विषयक हमारा *मास्टर परिपत्र आरबीआई/[2012-13/101](https://rbi.org.in/hi/web/rbi/-/notifications/master-circular-collection-of-direct-taxes-oltas-7415)* देखें । अभी हमने इसमें जून 2013 के अांत तक आर्श्यक अनुदेश अद्यतन ककये हैं और आपकी सूचना के लिए यहां संलग्न कर रहे हैं । यह परिपत्र हमारी वेबसाइट [www.mastercirculars.rbi.org.in](https://rbi.org.in/en/web/rbi/notifications/master-circulars) से भी डाउनलोड ककया जा सकता है।

2. कृपया प्राप्तत सूचना भेजें।

भर्दीय

(बी.के.लमश्रा) म्ख्य महाप्रबंधक

अनु.: यथोक्त

सरकारी एवं बैंक लेखा विभाग, केन्द्रीय कार्यालय, मुंबई सेंट्रल रेल्वे स्टेशन के सामने, भायखला, मुंबई 400 008 Department of Government & Bank Accounts, Central Office, Opp. Mumbai Central Railway Station, Byculla, Mumbai 400 008 Telephone: (022) 2308 4121, Fax No. (022) 2300 0370/2301 6072/2301 0095, e-mail : camicdabaco@rbi.org.in

हिन्दी आसान है, इसका प्रयोग बढ़ाइए ।

चेतावनी: भारतीय रिज़र्व बैंक दवारा ई-मेल, डाक, एसएमएस या फोन-कॉल के जरिये किसी की भी व्यक्तिगत जानकारी जैसे बैंक के खाते का ब्यौरा, पासवर्ड, आदि नहीं मांगी जाती है । यह धन रखने या देने का प्रस्ताव भी नहीं करता है । ऐसे प्रस्तावों का किसी भी तरिके से जवाब मत दीजिये । **Caution: RBI never sends mails, SMSs or makes calls asking for personal information like bank account details, passwords, etc. It never keeps or offers funds to anyone. Please do not respond in any manner to such offers.**

# **प्रत्यक्ष करों की वसू ली संबंधी मास्टर पररपत्र**

#### **प्रस्तावना**

केंद्रीय प्रत्यक्ष कर बोर्ड (सीबीडीटी) पर देश के विभिन्न भागों में अवस्थित आयकर आयुक्तों के माध्यम से वर्लभन्द्न प्रत्यक्ष करों के प्रबांधन की प्जम्मेदारी होती है। आयकर आयुक्तों को आयकर अधिनियम 1961 के अंतर्गत आयकर की वसूली तथा वापसी का कार्य सौंपा गया है।

2. प्रधान मुख्य लेखा नियंत्रक (प्रिंसीपल सी सी ए) केंद्रीय प्रत्यक्ष कर बोर्ड के लेखा संगठन के शीर्ष प्राधिकारी हैं। विभागों में विभाजित ढांचे के अंतर्गत प्रधान मुख्य लेखा नियंत्रक, केंद्रीय प्रत्यक्ष कर बोर्ड को प्रत्यक्ष करों से संबंधित सभी प्राप्तियों और धन-वापसी का हिसाब रखने का कार्य सौंपा गया है। प्रधान मुख्य लेखा नियंत्रक नई दिल्ली में बैठते हैं और पूरे देश में आंचलिक लेखा कार्यालयों के माध्यम से कार्य संपादित करते हैं। वर्तमान में विभिन्न स्थानों पर अवस्थित 24 आांचललक लेखा कायावलय हैं।

# **3. प्रमुख लेखा शीर्ष**

आयकर विभाग निम्नलिखित प्रमुख शीर्षों के अंतर्गत विभाजित विभिन्न प्रकार के प्रत्यक्ष करों की र्सूली करता है :

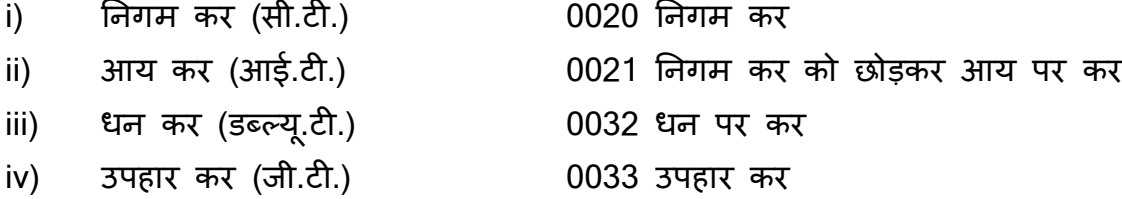

(अधिक जानकारी के लिए बैंक, कृपया [www.taxmann.com](http://www.taxmann.com/) वेबसाईट देखें ।)

4. 1 अप्रैल 1976 से पूर्व, आय कर और अन्य प्रत्यक्ष कर भारतीय रिज़र्व बैंक (आर बी आई) के कार्यालयों, भारतीय स्टेट बैंक (एस बी आई) की तथा सरकारी कारोबार करने वाले उसके सहयोगी बैंकों की शाखाओं, राजकोषों, उप राजकोषों में स्वीकार किये जाते थे। इन करों को जनता दवारा सुविधापूर्वक जमा कराये जाने संबंधी केंद्रों की संख्या बढ़ाने की दृष्टि से 1 अप्रैल 1976 से सरकारी क्षेत्र के बैंकों की शाखाओां के माध्यम से आय कर और अन्द्य प्रत्यक्ष करों की र्सूली सांबांधी एक योजना लागूकी गई थी।

**5. 'प्रत्यक्ष करों की लेखा प्रणाली' - संशोधधत कायषववधध**

**(डीजीबीए.जीएडी.सं.एच-684/42.01.001/2003-04 दिनांक 9 नवरी 2004)**

'सरकारी लेखा संबंधी कार्यदल' ने लेखाविधि और रिपोर्टिंग, विप्रेषण तथा दस्तावेजों इत्यादि को भेजने में देरी से संबंधित मुद्दों का अध्ययन करने के बाद संशोधित कार्यविधि सुझायी। यह कार्यविधि 1 अक्तूबर 1988 से प्रभावी हुई। रिज़र्व बैंक ने अपने प्रकाशन 'प्रत्यक्ष करों की लेखा प्रणाली' में केंद्रीय प्रत्यक्ष कर बोर्ड देयों की स्वीकृति और उसकी लेखा-विधि तथा रिपोर्टिंग के सांबांध में वर्स्ततृ अनुदेश जारी ककये हैं। यह प्रकाशन वपांक बुकलेट के नाम से जाना जाता है।

6. प्रत्यक्ष करदाताओं के लिए ग्राहक सेवा में सुधार लाने की दृष्टि से, 'प्रत्यक्ष करों की लेखा प्रणाली' के निम्नलिखित उपबंधों की ओर विशेष रूप से ध्यान आकर्षित किया गया था:

**{आरबीआई/2004/135 (डीजीबीए.जीएडी.सं.1142/42.01.001/2003-04) दिनांक 2 अप्रैल 2004}**

**(i) टोकन जारी करना** : भुगतानों की पार्ती के रूप में पेपर टोकन जारी करने के सांबांध में रिज़र्व बैंक द्वारा जारी अनुदेश हालांकि बहुत स्पष्ट हैं, फिर भी यह देखा गया है कि काफी अधधक प्राधधकृत शाखाएां इस प्रकार के टोकन जारी नहीां करती हैं। अनेक स्थानों पर ऐसी अनोपचारिक व्यवस्था है जिसके अंतर्गत करदाताओं को एक विनिर्दिष्ट तारीख के बाद बैंक शाखाओं से चालान प्राप्त करने के लिए कहा जाता है। कुछ मामलों में, पावती के रूप में दिये जाने वाले चालानों को सुरक्षित रूप से न रखकर किसी खुले बॉक्स में रख दिया जाता है। ग्राहकों को बबना ककसी पररचय के उसमें से अपने चालान उठाकर ले जाने ददया जाता है। चेक अथवा ड्राफ्ट के साथ जमा किये गये चालानों के मामले में, पावती संबंधी चालान चेक अथवा ड्राफ्ट की राशि की वसूली के बाद ही जारी किये जाएंगे। अत: पेपर टोकन पर उस तारीख का उल्लेख किया जाना चाहिए जिस तारीख को चालानों की प्राप्ति संबंधी प्रतियां तैयार रखी जाएंगी ताकि निर्धारिती टोकन पर दी गई तारीख को पावती-चालान ले जाने की व्यवस्था कर सके।

**(ii) पावती-चालान** : पार्ती-चालान स्थानीय समाशोधन व्यर्स्था के आधार पर 4-5 ददन के भीतर निर्धारिती को उपलब्ध करा दिया जाना चाहिए। शाखाओं को यह सुनिश्चित करना चाहिए कि इस निर्धारित प्रतीक्षा-अवधि में वृद्धि न होने पाए। इस संबंध में होनेवाली किसी चूक को रिज़र्व बैंक गंभीरता से लेगा। निर्धारिती द्वारा संबंधित पेपर-टोकन प्रस्तुत करने पर उसे पावती चालान सौंपे जाने तक उन्हें सावधानीपूर्वक तथा सुरक्षित रखा जाना चाहिए। किसी भी परिस्थिति में, पावती चालानों को ग्राहकों की पहुंच के भीतर, खुले बॉक्स में नहीं रखा जाना चादहए।

**(iii) पावती चालान पर िोहरा तारीख स्टाम्प लगाया जाना** : इस बात को दोहराया जाता है कि चालान पर दो तारीखें लगी हुई होनी चाहिए, अर्थात् चालान और लिखत प्रस्तुत करने की तारीख और भारतीय ररज़र्व बैंक द्र्ारा प्रकालशत 'वपांक बुकलेट' के सांलग्नक-V में बताये गये अनुसार लिखत की राशि 'वसूल होने की तारीख'।

**(iv) <u>समाशोधन चेक स्वीकार करना</u> :** यह देखा गया है कि कुछ बैंक कर प्राप्त करते समय अन्द्य बैंकों पर आहररत चेक स्र्ीकार नहीां करना चाहते हैं प्जसके पररणामस्र्रूप सनदी

लेखाकार/कर सलाहकार अपने ग्राहकों की ओर से उनके अपने चेक प्रस्तुत कर देते हैं। चूंकि अन्द्य बैंकों पर आहररत चेक स्र्ीकार ककये जाने से ग्राहकों को भारी सहायता लमलेगी, बैंकों को सलाह दी जाती है कि वे अन्य बैंकों पर आहरित चेक के साथ चालान प्रस्तुत करने वाले ग्राहकों को वापस न लौटाएं।

**(v) क्या करें और क्या न करें**: जैसा कक अपेक्षक्षत है, प्रत्यक्ष कर र्सूली से जुड़े बैंक कमवचाररयों को 'वपांक बुकलेट' के सांलग्नक IV में ददये गये अनुसार 'क्या करें और क्या न करें' की सूची नहीां दी गई थी । आपको आर्श्यक कारवर्ाई करने की सलाह दी जाती है ।

## **7. ऑनलाइन कर लेखा प्रणाली (ओल्टास)**

**{आरबीआई/2004/131 (डीजीबीए.जीएडी.सं.1008/42.01.034/2003-04) दिनांक 1 अप्रैल 2004, आरबीआई/2004/145 (डीजीबीए.जीएडी.सं.एच-1068/42.01.034/2003-04) दिनांक 16 अप्रैल 2004 और आरबीआई/2004/184 (डीजीबीए.जीएडी.सं.एच-1114/42.01.034/2003-04) दिनांक 29 अप्रैल 2004}**

**7.1** ओल्टास की स्थापना के ललए भारतीय ररज़र्व बैंक ने जनर्री 2003 में एक उच्च-अधिकार प्राप्त समिति (एच पी सी) का गठन किया था। उक्त उच्च अधिकार-प्राप्त समिति ने ऑन लाइन कर लेखा प्रणाली के लिए लेखा कार्यविधि संबंधी सुझाव प्रस्तुत करने के लिए एक उप-समिति नियुक्त की। ओल्टास के लिए महा लेखानियंत्रक (सी जी ए) और नियंत्रक और महा लेखा परीक्षक (सी ए जी) द्वारा यथाविधि अनुमोदित लेखा कार्यविधि 1 जून 2004 से लागू की गई। उक्त नई लेखा कार्यविधि (संलग्नक) 16 अप्रैल 2004 को सभी एजेंसी बैंकों को भेज दी गई थी। नई लेखा कार्य-विधि की प्रमुख विशेषताएं ये हैं कि चालान को एक ही प्रति का बनाया गया है और उसमें से भी करदाता की काउंटर फॉइल फाइकर दी जा सकती है, सिंगल कॉपी चालान और करदाता की काउंटर फॉइल पर विशिष्ट क्रम संख्या वाली पावती स्टाम्प लगायी जाती है । इस वर्लशटट क्रम सांख्या को चालान पहचान सांख्या (सी आई एन) कहा जाता है। करदाता अब [http://tin-nsdl.com](http://tin-nsdl.com/) पर लॉग करके अपने द्वारा चुकायी गयी कर की राशि देख सकते हैं। इसके अलावा, ओल्टास के लिए उपयुक्त सॉफ्टवेअर विकसित करने हेतु, आयकर वर्भाग द्र्ारा अपेक्षक्षत नया फाइल ढाांचा भी एजेंसी बैंकों को भेजा गया था ।

7.2 नई कार्यविधि के अंतर्गत बैंकों को सूचित किया गया था कि वे समाशोधन चेक/ड्राफ्ट (अर्थात् नकद राशि और अंतरण चेक/ड्राफ्ट को छोड़कर) के साथ प्रस्तुत चालानों के मामले में चेक/ड्राफ्ट की रालश र्सूल होने के बाद ही पार्ती जारी करें। बैंकों को यह भी सूधचत ककया गया था कि वे ऐसे चालानों के संबंध में ऐसे पेपर टोकन जारी करें जिन पर चालान प्रस्तुत करने की तारीख और सुपुर्दगी के लिए काउंटर फॉइल तैयार रखे जाने की तारीख अंकित हो। प्राप्तकर्ता बैंकर को यह सूचित किया गया था कि चेक/ड्राफ्ट की राशि वसूल होने के बाद ही करदाता काउंटर फॉइल का हिस्सा लौटाया जाए। उस पर चालान पहचान संख्या सहित भुगतान प्राप्ति दर्शाने वाली रबर स्टाम्प लगाई जाए जिसमें निम्नलिखित शामिल हो -

- (i) बैंक शाखा की बी एस आर कूट सांख्या (7 अांक)
- (ii) चालान प्रस्तुत करने की तारीख (दिन/माह/वर्ष)
- (iii) उस ददन उस शाखा में चालान की क्रम सांख्या (5 अांक)

7.3 नकद राशि अथवा उसी प्राप्तकर्ता शाखा पर आहरित चेक के साथ प्रस्तुत चालानों के काउंटर फॉइल करदाता को उसी दिन लौटाये जा सकते हैं। उन पर ऊपर निर्धारित रबर स्टाम्प लगाते हुए उसी ददन आर्श्यक पार्ती दशावयी जाए।

7.4 सभी गैर-कंप्यूटरीकृत/बिना नेटवर्क वाली शाखाओं को सूचित किया गया था कि वे यह सुनिश्चित करें कि उन शाखाओं से संबंधित आंकड़े अपनी नज़दीकी कंप्यूटरीकृत/नेटवर्क वाली शाखा से नोडल शाखा को और इलेक्ट्रॉनिक रूप से लिंक सेल को भेजे जाते हैं ताकि किसी बैंक की संपूर्ण भारत की सभी प्राधिकृत शाखाओं से संबंधित पूरे आंकड़े एनएसडीएल द्वारा रखे गये कर सूचना नेटवर्क (टी आई एन) को प्राप्त हो सकें।

**7.5** आगे यह सूधचत ककया गया था कक जहाां तक सूधचयाां (स्क्रोल्स) और चालान आयकर विभाग को भेजने का संबंध है, वर्तमान कार्यविधि के स्थान पर ओल्टास के अंतर्गत नई लेखा कार्यविधि अपनाई जाएगी । यह भी सूचित किया गया था कि बैंकों को प्रेषित ओल्टास लेखा कार्यविधि में प्रस्तावित परिवर्तनों को छोड़कर, पिंक बुकलेट में दिये गये अनुदेश "प्रत्यक्ष करों के लिए लेखा प्रणाली" (30 जून 1999 तक अद्यतन की गई) का प्रयोग जारी रहेगा।

**7.6** इनके अलार्ा, आांचललक लेखा कायावलयों और आयकर वर्भाग को पेपर स्क्रोल और चालान भेजने की सामान्य प्रथा के अलावा, कर सूचना नेटवर्क (टी आई एन) को ऑन लाइन आांकड़े भेजने की आर्श्यकता पर भी जोर ददया गया था।

7.7 बैंकों को यह सुझाव दिया गया था कि नागपुर स्थित उनके लिंक सेल्स को एक समर्पित लीज्ड लाइन के साथ मुंबई स्थित कर सूचना नेटवर्क (एन एस डी एल) से जोड़ दिया जाए ताकि सुरक्षित दुतरफा संप्रेषण सुनिश्चित हो सके।

# **8. ऑन-लाइन कर लेखा प्रणाली (ओल्टास) - एन एस डी एल को आंकडों का प्रेर्ण - वैधीकरण जांच**

**{आरबीआई/2004/75 (डीजीबीए.जीएडी.सं.एच-69/42.01.034/2004-05) दिनांक 28 जुलाई 2004, डीजीबीए.जीएडी.सं.एच-8649/42.01.034/2005-06 दिनांक 23 दिसंबर 2005}**

**8.1 बैं**कों द्**वारा अपलोड किये गये आंकड़ों में नेशनल सिक्यू**रिटीज़ डिपोजिटरी लिमिटेड (एन एस डी एल) / आयकर विभाग ने विभिन्न प्रकार की त्र्टियां देखी हैं जो बैंकों को सूचित कर दी गई हैं। विशेष रूप से, स्थायी लेखा संख्या (पैन) / कर कटौती लेखा संख्या (टैन) के संबंध में देखी गई आंकड़ा प्रविष्टि त्र्टियां, गलत नोडल स्क्रोल शाखा आंकड़े, निर्धारण वर्ष, करदाता का नाम न होना अथवा गलत नाम होना, चालान पहचान संख्या, प्रमुख शीर्ष कोड और राशियां आदद सांबांधी त्रुदटयाां बैंकों के ध्यान में लायी गयी थी।

8.2 पायी गयी खामियों को दूर करने के लिए यह निर्णय लिया गया है कि प्रत्येक बैंक सभी रिकार्ड टाइप्स के लिए ओल्टास सॉफ्टवेयर में तुरंत प्रभाव से निम्नलिखित वैधीकरण जांच शालमल करेगा।

- (i) फील्ड एन ओ डी बी आर सी ओ एल एस सी डी टी और एन ओ डी बी आर - पी र्ाई एम टी - एस सी - डी टी का स्थान क्रमश: आर टी 01 और आर टी 06 में 01-06-04 और प्रेषण की तारीख (अर्थात् फाइल का नाम) के बीच होना चाहिए।
- (ii) पैन/टैन 10 अल्फान्यूमरिक अंकों से कम नहीं हो सकते हैं। यदि उसकी लंबाई 10 है तो पैन के मामले में पहले पांच और पैन का दसवां अक्षर केवल अल्फा होना चाहिए, और छठे से नौवां अर्थात अगले चार अक्षर केवल संख्यावाचक होने चाहिए। टैन के मामले में प्रथम तीन अक्षर सी टी यू कोड होने चाहिए और चतुर्थ, दसवां अल्फा होना चाहिए तथा अगले पांच अक्षर (पांचवें से लेकर नौवें तक) संख्यावाचक होने चाहिए। यदि पैन/टैन अवैध है तो नाम और पता अनिवार्य रूप से सुरक्षित रखा जाना चाहिए । (1 जनवरी 2005 से पैन/टैन उद्धृत किया जाना अनिवार्य कर दिया गया है)।
- (iii) नाम का क्षेत्र (नेम फील्ड) हमेशा अधिदेशात्मक है और इसमें केवल अल्फान्यूमरिक तथा डॉट का सांयोजन होना चादहए और र्ह एक से अधधक अक्षर का होना चादहए (नामार्ली डॉट और सांख्यार्ाचक अथर्ा दोनों की नही होनी चादहए। मुख्य नामार्ली में र्णवमाला के अक्षर अर्श्य होने चादहए)। भले ही चालान पर पैन/टैन का उल्लेख ककया गया हो, करदाता का **पूरा नाम** भेजा जाना अधधदेशात्मक है।
- (iv) वसूलीकर्ता शाखा की क्षेत्रीय लेखा कार्यालय (जेडएओ) कूट संख्या स्थायी है और जेडएओ कूट संख्याओं का ब्यौरा रिज़र्व बैंक द्वारा प्रकाशित पिंक बुकलेट में उपलब्ध है। नोडल शाखाओं को यह सुनिश्चित करना चाहिए कि यह जेडएओ कूट संख्या का उल्लेख रिकार्ड टाइप 01 में सही रूप में ककया जाता है तथा ककसी भी पररप्स्थनत में इसे बदला नहीां जाता है। भारतीय रिज़र्व बैंक/ सरकार के ध्यान में ऐसे उदाहरण लाए गये हैं जहां एक ही शाखा प्रेषण की अलग-अलग तारीखों पर अलग-अलग जेडएओ कोड का उल्लेख कर रही है। अत: यह सूचित कया जाता है कि सभी बैंकों को अपने ओल्टास सॉफ्टवेअर के जेडएओ फील्ड में उक्त कूट सांख्या को `सेर्' कर लेना चादहए।
- **8.3** उपर्युक्त वैधीकरण जांच के अलावा बैंकों को निम्नलिखित पर्यवेक्षी कदम उठाने आवश्यक हैं:
- (i) र्सूलीकताव शाखाओां के शाखा प्रबांधकों को नाम और चालानों से प्रातत हुई रालश की यथातथ्यता अर्श्य सुननप्श्चत कर लेनी चादहए। इस `मेकर चेकर' के ललए, सभी बैंक शाखाओं में आंकड़ा प्रविष्टि प्रणाली (डाटा एंट्री सिस्टम) अपनायी जानी चाहिए।

- (ii) यदि किसी दिन वसूली होती है तो सभी वसूलीकर्ता शाखाओं के लिए यह अनिवार्य है कि वे रिकार्ड टाइप 01 और रिकार्ड टाइप 02 (समरी रिकार्ड) अवश्य भेजें। ऐसी शाखाओं में जहां किसी दिन में कोई वसूली नहीं होती है तो वे केवल रिकार्ड टाइप 02 (निल स्टेटमेंट) नोडल शाखा को भेजेंगी। इससे कर सूचना नेटवर्क (टिन) ऑनलाइन कर लेखा प्रणाली (ओल्टास) के कायावन्द्र्यन की ठीक-ठीक ननगरानी कर सके गा।
- (iii) नोडल शाखा स्तर पर यह सुनिश्चित करने के लिए पर्यवेक्षण (सुपरविजन) करना होगा कि सभी वसूलीकर्ता शाखाएं रिकार्ड टाइप 01 और रिकार्ड टाइप 02 भेज रही हैं। उनको यह भी सुनिश्चित करना चाहिए कि जिन वसूली शाखाओं में कोई वसूली नहीं हुई है वे अपनी-अपनी नोडल शाखा को MAJ-HD-CD=0 और TOT-AMT=0 के साथ के र्ल रिकार्ड टाइप 02 (निल स्टेटमेंट) भेजती हैं।
- (iv) नोडल शाखा के शाखा प्रबंधक को यह सुनिश्चित करना चाहिए कि आंचलिक लेखा कार्यालय (जेड ए ओ) को किसी तारीख विशेष को प्रस्तुत, नोडल शाखा स्क्रोल में दर्शायी गयी प्रमुख शीर्ष-वार वसूली के आंकड़े टिन को प्रस्तुत करने के लिए लिंक सेल को भेजे गये ओल्टास के तदनुरूपी कुल आांकड़ों से मेल खाते हैं। यह प्रणाली 1 जून 2004 से सभी भुगतानों के संबंध में अपनायी जानी चाहिए।
- (v) सभी बैंकों को लिंक सेल स्तर पर, टिन को भेजे गये त्रुटि (एरर) रिकार्ड पर की गई कार्रवाई का एक एरर रिकार्ड रखना चाहिए। इससे यह सुनिश्चित होगा कि वे सभी रिकार्ड जो शुरू में कुछ खामियों की वजह से टिन द्वारा अस्वीकृत कर दिये गये थे, उस कमी को दरू करने के उपराांत 48 घांटों के भीतर अननर्ायव रूप से दटन को भेज ददये जाते हैं।
- (vi) यह देखा गया है कि बैंक गलत प्रमुख शीर्ष कोड की प्रविष्टि कर रहे हैं अर्थात् वे कॉरपोरेशन टेक्स के लिए प्रमुख शीर्ष 020 के अंतर्गत प्राप्त भुगतानों को अथवा कॉरपोरेशन टेक्स को छोड़कर अन्य आयकर के लिए प्रमुख शीर्ष 021 को एक दूसरे के स्थान पर ललख देते हैं। इससे भुगतानों का गलत र्गीकरण हो जाता है और आयकर विभाग तथा आंचलिक लेखा कार्यालय के बीच लेखों (अकाउंट्स) के समाधान का कार्य प्रभावर्त होता है, अत: इससे बचा जा सकता है। र्ैध स्थायी खाता सांख्या (पीएएन) के मामले में, उपर्युक्त वैधीकरण (वेलीडेशन) ओल्टास सॉफ्टवेयर में लागू किया जा सकता है, अर्थात् यदि चौथा अक्षर (बायीं ओर से) `सी' है तो प्रमुख शीर्ष कोड 020 होना चादहए।

**8.4** आयकर वर्भाग ने भी हमें सूधचत ककया है कक ननधावरण र्षव के आांकड़े भेजते समय बैंकों दवारा सामान्य और ब्लॉक निर्धारण वर्षों के लिए प्रथम भाग (फर्स्ट पार्ट) भेजा जाना चाहिए; उदाहरणार्थ, सामान्य निर्धारण वर्ष 2005-2006 के लिए बैंक दवारा वर्ष 2005 भेजा जाए तथा 1997-2005 जैसे ब्लॉक निर्धारण वर्ष के लिए बैंक दवारा वर्ष 1997 भेजा जाना चाहिए।

# **9. आंचललक लेखा कायाषलयों को ई-मेल द्वारा िैननक स्रोल भेजना**

# **{आरबीआई/2006/295 (डीजीबीए.जीएडी.सं.एच-11140/42.01.034/2005-06) दिनांक 2 फरवरी 2006}**

बैंकों को प्रत्यक्ष कर वसूली के लिए इलेक्ट्रॉनिक नोडल ब्रांच दैनिक मुख्य स्क्रोल के परिशोधित फॉमेट के बारे में सूधचत ककया गया था । सभी प्राततकताव शाखाओां से भौनतक चालानों/ स्क्रोलों की प्राप्ति होने तक सभी आंचलिक लेखा कार्यालयों को दैनिक मुख्य स्क्रोल इलेक्ट्रॉनिक विधि से भेजने के ललए इस पररशोधधत फामेट (सांलग्नक-III) का उपयोग करना चादहए।

**10. कें द्रीय प्रत्यक्ष कर बोडष (सीबीडीटी) िेयों की वसूली के ललए सब-एजेंसी व्यवस्था का समापन**

**{आरबीआई/2004/326 (डीजीबीए.जीएडी.सं.3278-3311/42.01.034/2004-05) दिनांक 31 दिसंबर 2004}**

यह देखा गया कि ओल्टास के अंतर्गत आंकड़ों की अपलोडिंग न होने का एक प्रमुख कारण ऐसे स्थान में अन्द्य प्रमुख बैंक के साथ सब-एजेंसी व्यर्स्था का मौजूद रहना है जहाां सांबांधधत सब-एजेंसी बैंक के पास इतनी शाखाएं न हो कि उसे उस समय केंद्रीय प्रत्यक्ष कर बोर्ड (सीबीडीटी) द्वारा यथा-निर्धारित मानदंड के अनुसार उसकी अपनी नोडल शाखा रखनी पड़े। अनुरूपता न होने के कारण अथवा अन्य किसी कारण से, कई मामलों में वसूलीकर्ता शाखाओं द्वारा प्राप्त चालानों के संबंध में आंकड़े प्रमुख एजेंसी बैंकों दवारा सब-एजेंसी व्यवस्था के अंतर्गत कर-सूचना नेटवर्क पर अपलोड नहीं किये गये थे। इस कार्य में होनेवाले विलम्ब तथा सब-एजेंसी व्यवस्था से उत्पन्न समस्याओं को टालने की दृष्टि से, आयकर (प्रणालियां) निदेशालय, नई दिल्ली के साथ परामर्श करने के पश्चात् यह निर्णय लिया गया है कि सब-एजेंसी व्यवस्था को बिल्कुल समाप्त ही कर दिया जाए। बैंकों को यह सूचित किया गया है कि जहां-कहीं उनकी शाखाएं सब-एजेंसी व्यवस्था के अंतर्गत कार्य कर रही थी वहां वे अपनी स्वयं की नोडल शाखाएं नामित करें।

11. निधियों का निपटान - भारतीय रिज़र्व बैंक, केंद्रीय लेखा अनुभाग (सी.ए.एस), नागपुर को **ररपोटष करना**

**{आरबीआई/2005/466 (डीजीबीए.जीएडी.सं.एच.5801/42.01.034/2004-05) दिनांक 13 मई 2005 और आरबीआई/2005/406 (डीजीबीए.जीएडी.एच.5236/42.01.034/2004-05) दिनांक 29 माचष 2005}**

**11.1** 1 अप्रैल 2005 से कर सूचना नेटर्कव (दटन) पर अपलोड ककये गये ऑनलाइन आांकड़ों के आधार पर ननधधयों के ननपटान की ओर पररर्तवन (प्स्र्च ओर्र) के ननणवय को ध्यान में रखते हुए केंद्रीय प्रत्यक्ष कर बोर्ड (सीबीडीटी) लेनदेनों को भारतीय रिज़र्व बैंक, केंद्रीय लेखा अनुभाग (सीएएस) नागपुर को रिपोर्ट करने संबंधी वर्तमान प्रणाली की समीक्षा की गई है । तदनुसार, यह

ननणवय ललया गया कक एजेंसी बैंक सीबीडीटी आांकड़े डीप्जटली साइन्द्ड ई-मेल के जररए (श्रेणी II प्रमाणपत्र धारक द्र्ारा हस्ताक्षर ककये जाने चादहए) आरबीआई, सीएएस, नागपुर को अलग से प्रस्तुत करेंगे। सतताह के ददनों पर 13.15 बजे और शननर्ार के ददनों पर अपराह्न 12.30 बजे की स्थिति के अनुसार कर सूचना नेटवर्क पर रिपोर्ट किये गये सीबीडीटी आंकड़े डिजिटली साइन्ड ई-मेल के जरिए निधियों के निपटान के लिए सीएएस नागपुर को साथ-साथ ही रिपोर्ट किये जाएंगे । निर्दिष्ट समय के पश्चात् भेजे गये आंकड़े किसी भी परिस्थिति में सीएएस, नागपुर दवारा स्वीकार नहीं किये जाएंगे ।

11.2 बैंकों को सूचित किया गया कि आरबीआई, सीएएस में उक्त प्रणाली दवारा किसी प्रकार की अस्वीकृतियों को उसी दिन हिसाब में नहीं लिया जाएगा क्योंकि ऐसा वर्तमान में लिंक सेल से ठीक की गई संशोधित सूचना प्राप्त करने के पश्चात् ही किया जा रहा है। सीएएस में उक्त प्रणाली द्वारा स्वीकृत आंकड़ों को ही हिसाब में लिया जाएगा। अस्वीकृति रिपोर्ट को दैनिक निविष्टि विवरण (इन्पुट स्टेटमेंट) के साथ उसी दिन लिंक सेल को भेज दिया जाएगा। बैंकों को सूचित किया गया है कि वे इस संबंध में अपनी शाखाओं और लिंक सेल को आवश्यक अनुदेश जारी कर दें।

**11.3 यह बात स्पष्ट कर िी गयी थी कक ननधधयों के ननपटान के ललए ककसी भी तारीख को सीएएस नागपुर को अपलोड की गई ववत्तीय आंकडा फाइल और उस ननपटान तारीख ववशेर् को कर सूचना नेटवकष में अपलोड ककये गये चालान आंकडे पूणतष : मेल खाने चादहए।** र्ैधीकरण त्रुदट आदि की वजह से, बाद में एनएसडीएल द्वारा यदि कोई फाइलें अस्वीकृत की जाती हैं तो उन्हें अलग से प्रोसेस करने के बाद कफर से अपलोड ककया जाना चादहए। बैंकों को यह सुननप्श्चत करने के लिए सूचित किया गया था कि निर्धारिती द्वारा जमा किये गये प्रत्येक चालान से संबंधित चालान आंकड़ा अपलोड किया जाता है और कर सूचना नेटवर्क (टिन) द्वारा यथाविधि स्वीकृत किया जाता है। कर सूचना नेटवर्क में फाइलों के इस प्रकार के अपलोडिंग से निधियों के निपटान संबंधी आंकड़े प्रभावित नहीं होंगे। यदि लिंक सेल्स से सीएएस, नागपुर को जाने वाले आांकड़े तथा कर सूचना नेटर्कव को जाने र्ाले सापेक्ष चालान आांकड़े **साथ-साथ** अपलोड ककये जाते हैं तो कर सूचना नेटवर्क की संपूर्ण रिपोर्टिंग की अपेक्षा को पूरा कर लिया जाएगा।

11.4 लिंक सेल्स को यह सुनिश्चित करने के लिए सूचित किया गया था कि निर्दिष्ट अपलोडिंग तारीख को सीएएस तथा कर सूचना नेटवर्क (टिन) में अपलोड किये गये आंकड़ों में कोई बेमेल (लमसमैच) न हो।

11.5 नोडल शाखाओं को यह सूचित किया गया था कि वे `ऑन लाइन कर लेखा प्रणाली (ओल्टास) से संबधित लेखा कार्यविधि' के पैराग्राफ 6 में निहित अन् देशों का अत्यंत सावधानीपूर्वक पालन करें और उन्हें सूचित किया गया कि वे स्क्रोल और चालान आदि दैनिक आधार पर संबंधित आंचलिक लेखा कार्यालयों को भेजें।

**12. ओल्टास के संबंध में बैंकों के मागषिशषन के ललए भारतीय ररज़वष बैंक द्वारा जारी कुछ स्पष्टीकरण नीचे दिये जा रहे हैं:**

**{आरबीआई/2004/213 (डीजीबीए.जीएडी.सं.एच-1169/42.01.034/2003-04) दिनांक 22 मई 2004 और आरबीआई/2004/181 (डीजीबीए.जीएडी.सं.एच-235/42.01.034/2004-05) दिनांक 15 लसतंबर 2004}**

#### **12.1 चालान पहचान संख्या (सीआईएन)**

यह स्पष्ट किया गया था कि ओल्टास लेखा कार्यविधि (संलग्नक) के पैराग्राफ 1.3.3 के अनुसार सभी प्रकार के प्रत्यक्ष करों के सांबांध में ककसी ददन वर्शेष को नकद रालश, अांतरण चेक तथा समाशोधन चेकों के साथ प्रस्तुत सभी चालानों के लिए क्रमिक रूप से क्रम संख्या देनी होगी। नकद राशि और अंतरण चेकों (अर्थात् वसूलीकर्ता शाखा पर आहरित चेक) के साथ प्रस्तुत चालान से फाइकर अलग किया हुआ भाग (टीअर-ऑफ पार्शन), प्रस्तुति की तारीख, बीएसआर कोड और सीआईएन आदि दर्शानेवाली रबर स्टाम्प लगाकर प्रस्तुतकर्ता को लौटाना होता है जबकक **समाशोधन चेकों** (अथावत् अन्द्य शाखाओां/बैंकों पर आहररत) के साथ प्रस्तुत चालानों का अध-पन्ना (काउंटर फॉइल) उक्त लिखत की राशि की वसूली होने के पश्चात् ही लौटाया जाएगा। प्राप्तकर्ता बैंक-शाखा के प्राधिकृत अधिकारी द्वारा भी चालान से फाड़े गये भाग तथा मूल चालान पर हस्ताक्षर ककये जाने चादहए।

12.2 बैंकों से अनुरोध किया गया था कि वे ओल्टास के संबंध में अक्सर पूछे जाने वाले प्रश्नों (एफएक्यू) के लिए आयकर वेबसाइट [\(www.incometaxindia.gov.in\)](http://www.incometaxindia.gov.in/) देखें।

**13.** इसके अलावा, बैंकों से कहा गया है कि वे प्राधिकृत शाखाओं की पूर्ण सहभागिता सुनिश्चित करें और यह सुनिश्चित करें कि कर संग्रहण करने वाली प्रत्येक शाखा द्वारा प्रत्येक चालान का रिकार्ड कर सूचना नेटवर्क को भेजा जाता है। इस बात को प्*न*: सूचित किया गया था कक जब ककसी ददन कोई कर सांग्रहण नहीां होता है तो नोडल शाखा को 'ननल' स्टेटमेंट (रिकॉर्ड टाइप 02) भेजा जाए ताकि कर सूचना नेटवर्क (टीआईएन) ओल्टास की समुचित रूप से निगरानी कर सके। इस बात पर भी जोर दिया गया था कि कर-सूचना नेटवर्क को भेजे गये आंकड़े सही और पूर्ण तथा निर्धारित कार्यविधि के अनुरूप होने चाहिए।

**14. आयकर ननिेशालय द्वारा भारतीय ररज़वष बैंक के ध्यान में लायी गयी ननम्नललखखत महत्वपूणष कलमयों के बारे मेंबैंकों को सूधचत ककया गया था:**

**{आरबीआई/2004/164 (डीजीबीए.जीएडी.सं.एच-170/42.01.034/2003-04) दिनांक 4 लसतंबर 2004}**

**14.1 बैंकों द्वारा पीएएन (पैन)/टीएएन (टैन) की प्रववष्ष्ट नहीं की जाना -** अनेक कें रों से ऐसी सूचना मिली है कि करदाता द्वारा अपने पीएएन की सही और पूर्ण सूचना दिये जाने के बावजूद कुछ बैंक-शाखाएं या तो इनकी प्रविष्टि नहीं कर रही थी अथवा अपूर्ण तरीके से प्रविष्टि कर रही थी। इस संबंध में बैंकों को सूचित किया गया था कि ऑन-लाइन कर लेखा प्रणाली (ओल्टास) कार्यविधि/नियमों के अंतर्गत यह निर्धारित किया गया है कि जहां कहीं करदाता दवारा 10 अंकों वाला पैन/टैन उपयुक्त अल्फा न्यूमरिक ढांचे में उद्धृत किया गया है, बैंकों को करदाता का केवल पैन और नाम ही लेना होगा। पता अभिग्रहण (केप्चर) करने की आवश्यकता नहीं है।

**14.2 करिाता का पूरा नाम नहीं भरा जाना -** कर सूचना नेटर्कव पर अपलोड ककये गये आांकड़ों को देखने से यह पता चलता है कि अनेक बैंक शाखाएं अब भी कर-दाता के नाम वाले कॉलम में एक या दो अक्षर ही भर रही हैं। कुछ मामलों में तो प्रतीकों तथा बिन्द्ओं का इस्तेमाल किया गया है। बैंक कृपया यह सुनिश्चित करें कि <u>ओल्टास</u> आंकड़ों में कर-दाता का पूरा नाम भरा जाए।

**14.3 गलत पता क्षेत्र -** आांकड़ों का वर्श्लेषण करने के बाद यह भी पता चला है कक अनेक बैंक शाखाओां ने पता-क्षेत्र में पता ठीक से नहीां भरा है। अनेक मामलों में, मनमाने ढांग से कुछ अक्षर अथर्ा सांख्याएां भर दी गई हैं। इससे भी यह प्रतीत होता है कक बैंक शाखाएां पूरे आांकड़े भरने की दृष्टि से पर्याप्त सावधानी नहीं बरत रही हैं। बैंकों को यह सूचित किया गया कि इस संबंध में आर्श्यक सुधारात्मक कारवर्ाई करें।

**14.4 चालान पहचान संख्या की गलत ररपोदटिंग-** यह देखा गया कक कुछ बैंक शाखाएां कर-दाता की काउंटर-फॉइल पर एक विशेष चालान पहचान संख्या लिख रही थीं किन्त् ओल्टास पर भेजे जाने वाले आंकड़ों में अलग चालान पहचान संख्या प्रविष्ट कर रही थीं। ओल्टास कायववर्धध/ननयमों के अनुसार चालान पहचान सांख्या का आबांटन प्रस्तुनत की तारीख पर ही होना चाहिए। करदाता की काउंटर फॉइल पर लगाई गई स्टॉम्प में दी गई चालान पहचान संख्या तथा मुख्य चालान पर दी गई चालान पहचान सांख्या कर-सूचना-नेटर्कव को भेजी जानी चादहए।

**14.5 स्रोल-आंकडे एकरूप न होना -** ऑन लाइन कर लेखा कायववर्धध ननयमों के अनुसार किसी दिन विशेष को किसी नोडल शाखा का स्क्रोल, आंचलिक लेखा कार्यालय तथा ओल्टास पर टिन को भेजे गये आंकड़ों के लिए एक समान होना चाहिए। यह स्पष्ट किया गया था कि किसी दिन विशेष के लिए आंचलिक लेखा कार्यालय और कर सूचना नेटवर्क (टिन) को भेजे जाने वाले सभी र्सूली आांकड़े (कलेक्शन डेटा) चालानों की सांख्या और प्रमुख शीषों (मेजर हेड्स), दोनों से **मेल खाने** (मैच) चादहए। इसके अलार्ा, बैकों को यह सुननप्श्चत करने के ललए भी सूधचत ककया गया था कि **प्रत्येक** वसूली शाखा से **प्रत्येक** चालान का रिकार्ड कर सूचना नेटवर्क को भेजा जाता है ।

**15. बैंक शाखाओं को प्रत्यक्ष करों की वसूली के ललए अनधधकृत करना**

**{आरबीआई/2005/412 (डीजीबीए.जीएडी.सं.एच-5318/42.01.034/2004-05) दिनांक 4 अप्रैल 2005}**

**15.1** प्राधधकृत बैंक शाखाओां को सूची से ननकालने की कायववर्धध को सरल और कारगर बनाने की दृष्टि से, प्रधान मुख्य लेखा नियंत्रक, केंद्रीय प्रत्यक्ष कर बोर्ड, नई दिल्ली के कार्यालय के साथ परामर्श करते हुए यह निर्णय लिया गया है कि शाखाओं को अनधिकृत करने संबंधी कोई भी प्रस्तार् ननम्नललखखत मानदांडों/ददशा-ननदेशों को ध्यान में रखते हुए, एजेंसी बैंकों के प्रधान कार्यालयों दवारा भारतीय रिज़र्व बैंक के केंद्रीय कार्यालय को प्रस्तुत किये जाएं:

- i) वर्तमान शाखा को पिछले वर्ष (अप्रैल-मार्च) में कोई प्रत्यक्ष कर प्राप्त न हुआ हो।
- ii) प्राधिकृत शाखा को सूची से निकालने का प्रस्ताव संबंधित बैंक के शीर्ष प्रबंध-तंत्र द्**वारा** अनुमोददत हो ।

15.2 प्रस्ताव को भारतीय रिज़र्व बैंक/प्रधान मुख्य लेखा नियंत्रक, केंद्रीय प्रत्यक्ष कर बोर्ड से अनुमोदन प्रातत हो जाने के पश्चात, सांबांधधत बैंक इसे इस आशय के साथ व्यापक रूप से प्रचारित करे कि विनिर्दिष्ट शाखा एक विनिर्दिष्ट भावी तारीख से कर स्वीकार करना बंद कर देगी और तदनुसार हमें सूधचत करे।

#### **16. ओल्टास - कर सूचना नेटवकष द्वारा ववकलसत फाइल पथृ क्करण उपयोधगता**

## **{आरबीआई/2005/81 (डीजीबीए.जीएडी.सं.382/42.01.034/2005-06) दिनांक 26 जुलाई 2005}**

कुछ बैंकों से ऐसे अनुरोध प्राप्त हुए हैं कि कर सूचना नेटवर्क द्वारा किसी बैंक के लिंक सेल से प्राप्त ओल्टास आंकड़ों की पूरी फाइल को कुछ गलत रिकार्ड के कारण अस्वीकार नहीं कर दिया जाना चाहिए । उक्त बैंकों ने यह इच्छा व्यक्त की है कि कर सूचना नेटवर्क (टिन) को गलत रिकार्ड अस्वीकार करते समय उस रिकार्ड को स्वीकार कर लेना चाहिए जो सही मान्य हो। केंद्रीय प्रत्यक्ष कर बोर्ड (सी बी डी टी) ने एन एस डी एल (टिन) तथा बैंकों के साथ जो चर्चा की थी, उसके आधार पर कर सूचना नेटवर्क (टिन) ने एक फाइल पृथक्करण उपयोगिता वर्कलसत की है । उसके बारे में बैंकों को सूधचत कर ददया गया है। (सांलग्नक II)

# **17. ऑन लाइन कर लेखा प्रणाली (ओल्टास) - सी बी डी टी वसूललयों को सरकारी खाते में जमा करने संबंधी लेखा - करयाववधध**

**{आरबीआई/2005/411 (डीजीबीए.जीएडी.सं.एच-5287/42.01.034/2004-05) दिनांक 1 अप्रैल 2005), आरबीआई/2006/150 (डीजीबीए.जीएडी.सं.6226/42.01.011/2006-07) दिनांक 10 अक्तूबर 2006 तथा आरबीआई/2007/235 (डीजीबीए.जीएडी.सं.एच-11763/42.01.011/2006- 07) दिनांक 24 जनवरी 2007, आरबीआई/2007/286 (डीजीबीए.जीएडी.सं.13742/42.01.011/2006-07) दिनांक 13 माचष 2007}**

17.1 भारत सरकार के परामर्श से यह निर्णय लिया गया है कि कर वसूलियां जमा करने के लिए अनुमत दिनों की अधिकतम संख्या से संबंधित अनुदेशों को संशोधित करते हुए इन्हें 1

अप्रैल 2005 से टी + 3 दिन (रविवार और छुट्टी के दिनों सहित) के बदले टी +3 कार्य दिवस कर दिया जाए । (यहां टी वह दिन है जब किसी बैंक शाखा में मुद्रा उपलब्ध हो)

17.2 यह निर्णय लिया गया है कि प्**ट थ्रू डेट अर्थात सीएएस, भारिबैं के साथ** निपटान की तारीख को टी + 3 कार्य दिवस की वर्तमान समय सीमा के बाहर रखा जाए ।

17.3 बैंको पर लंबित अवधि ब्याज केवल लंबित अवधि के लिए लगाया जाएगा न कि लेनदेन की तारीख से लगाया जाएगा । अन्य शब्दों में लंबित अवधि का आकलन पुट थ्रू तारीख के बाद र्ाले ददन से आरांभ होगा ।

17.4 रु. 1 लाख और उससे अधिक के लेनदेन में लंबित अवधि पर बैंक दर + 2 प्रतिशत का लंबित अवधि ब्याज लगेगा । भारतीय रिज़र्व बैंक दवारा समय समय पर अधिसूचित बैंक दर होगी ।

17.5 प्रत्येक 1 लाख रुपए से कम के लेनदेन के लिए लंबित अवधि ब्याज केवल 5 कैलेण्डर दिनों तक विलंब के लिए बैंक दर से लगाया जाएगा तथा 5 कैलेण्डर से अधिक विलंब के लिए बैंक दर + 2 प्रनतशत वर्लांब की पूरी अर्धध के ललए लगाया जाएगा । लेनदेन के समय लागू भारतीय रिज़र्व बैक दवारा अधिसूचित बैंक दर पर बैंक दर होगी)

17.6 नियंत्रक महालेखकार दवारा यह भी निर्णय लिया गया है कि प्रत्येक मंत्रालय / विभाग में प्रधान मुख्य लेखा नियंत्रक (पीआर,सीसीए), मुख्य नियंत्रक लेखा (सीए) बैंकों द्वारा किए गए सभी वर्प्रेषणों की नतमाही समीक्षा करेंगे । यदद बैंक में समग्र रुप से अथर्ा उसकी कोई शाखाओां में लगातार दो नतमादहयों में 5 प्रनतशत और उससे अधधक पाया गया तब सांबांधधत बैंक अथर्ा बीसीए/सीसीए/सीए की लसफाररशों के साथ सीजीए को समीक्षा के ललए प्रेवषत ककया जाएगा । बैंकों से अपेक्षित है कि वे अपना स्वयं की आंतरिक नियंत्रण प्रणाली तैयार करें ताकि समय पर बैंक दवारा अपनी शाखाओं में Preventive और सुधारात्मक कार्रवाई कर सकें ।

# **18. सरकारी लेखे में सीबीडीटी वसूललयां जमा करने संबंधी लेखांकन प्रकरया - ननजी क्षेत्र के एजेंसी बैंक**

**18.1** सीएएस, नागपुर के साथ ननजी क्षेत्र के एजेंसी बैंको के लेनदेन ननपटान की समय सीमा टी + 3 (रविवार और अवकाश शामिल करते हुए) जारी रहेगी । प्राप्त कर्ता शाखा पर वसूली की प्राप्ति की तारीख (बैंक में मुद्रा वास्तविक रुप से जमा हो जाने की स्थिति में) से लंबित अर्धध की गणना तब तक की जाएगी जब तक र्ह भारतीय ररज़र्व बैंक, सीएएस, नागपुर को सरकारी खाते में जमा करने हेतु रिपोर्ट नहीं कर दी जाती । किसी भी सीमा तक राशि के लिए लंबित अवधि ब्याज बैंकों से वसूली योग्य होगी । बैंक दर + 2 प्रतिशत पर लंबित अवधि ब्याज लगाया जाएगा । (भा रर बैंक द्र्ारा समय समय पर अधधसूधचत बैक दर)

**18.2** साथ ही पैरा 17.6 में ददए गए अनुदेश ननजी क्षेत्र के बैंकों पर भी लागूहोंगे ।

#### **19. ननधाषररती द्वारा चेक का आहरण - आिाता का नाम**

#### **(डीजीबीए.जीएडी.सं.एच-8294/42.01.037/2005-06 दिनांक 14 दिसंबर 2005)**

ओल्टास के अंतर्गत प्रत्यक्ष कर भुगतान के लिए चालान जमा करते हेतु निर्धारितियों द्वारा चेक/डी डी का आहरण करते समय आदाता के नाम में एकरूपता प्रातत करने की दृप्टट से आयकर विभाग दवारा यह निर्णय लिया गया है कि आयकर चालान के पिछले भाग पर निम्नलिखित अनुदेश छपवा दिये जाएं :

"कर दाता कृपया आयकर के भुगतान के लिए चेक/डीडी निम्नान्उसार आहरित/जारी करें:"

" ..... (उस बैंक का नाम जहाां चालान जमा कराया जा रहा है)- आयकर खाता में भुगतान करें" बैंकों को सूचित किया गया था कि वे उक्त परिवर्तन को अपनी सभी प्राधिकृत शाखाओं के ध्यान में ला दें ।

## **20. प्रमुख शीर्ष / चालान**

## **{आरबीआई/2005/39 (डीजीबीए.जीएडी.सं.एच-42/42.01.034/2005-06) दिनांक 4 जुलाई 2005}**

भारत सरकार द्र्ारा लागू ककये गये सांशोधधत चालान फामेटों के बारे में बैंकों को सूधचत कर दिया गया था । दो नये करों अर्थात् अनुषंगी लाभ कर और बैंकिंग नकदी लेनदेन कर के लागू होने के पश्चात् ये फॉर्मेट आवश्यक हो गये थे । परिणामस्वरूप, आयकर विभाग द्वारा खातों के प्रमुख शीर्षों और उप-लघु शीर्ष में किये गये परिवर्तन / यौक्तिकीरण नीचे दिये गये हैं।

#### **चालान नं**. **आईटीएनएस** – **280**

यह चालान दो प्रमुख शीर्षों अर्थात् (क) 0020 कंपनियों पर आयकर (कॉरपोरेशन टैक्स) और 0021 आय-कर (कंपनियों को छोड़कर) के अंतर्गत भुगतान करने के लिए है । अब करदाताओ के लिए लगातार निर्धारण वर्षों को छोड़कर भी निर्धारण वर्षों के लिए कर का भुगतान संभव होना चाहिए । उदाहरण के लिए, ब्लॉक अवधि (लगातार एक से अधिक निर्धारण वर्ष) के लिए निर्धारणों के मामले में, लगातार निर्धारण वर्ष को छोड़कर एक अवधि के लिए भुगतान स्वीकार करने हेतु बैंक के सॉफ्टवेयर में निर्धारण वर्ष फील्ड को आशोधित कर दिया जाए, उदाहरण के लिए निर्धारण वर्ष 1991-97, 1992-99, 1993-99 आदि के लिए भुगतान ।

#### **चालान नं. 281**

यह चालान टी डी एस (स्त्रोत पर कर की कटौती)/टीसीएस (स्रोत पर कर की र्सूली) के ललए है। इसमें दो प्रमख शीर्ष हैं अर्थात् (क) कंपनी कटौतियों के लिए 0020 और (ख) गैर-कंपनी कटौतियों के लिए 0021 । इस चालान में दो लघु शीर्ष कोड हैं जिन पर करदाता द्वारा `टिक' का निशान लगाया जाना है (क) करदाता द्वारा भुगतान योग्य टी डी एस/टी सी एस (लघु शीर्ष

- 200) (ख) नियमित निर्धारण पर टी डी एस/ टी सी एस (आयकर विभाग द्वारा उगाही गई राशि) लघु-शीर्ष 400) ।

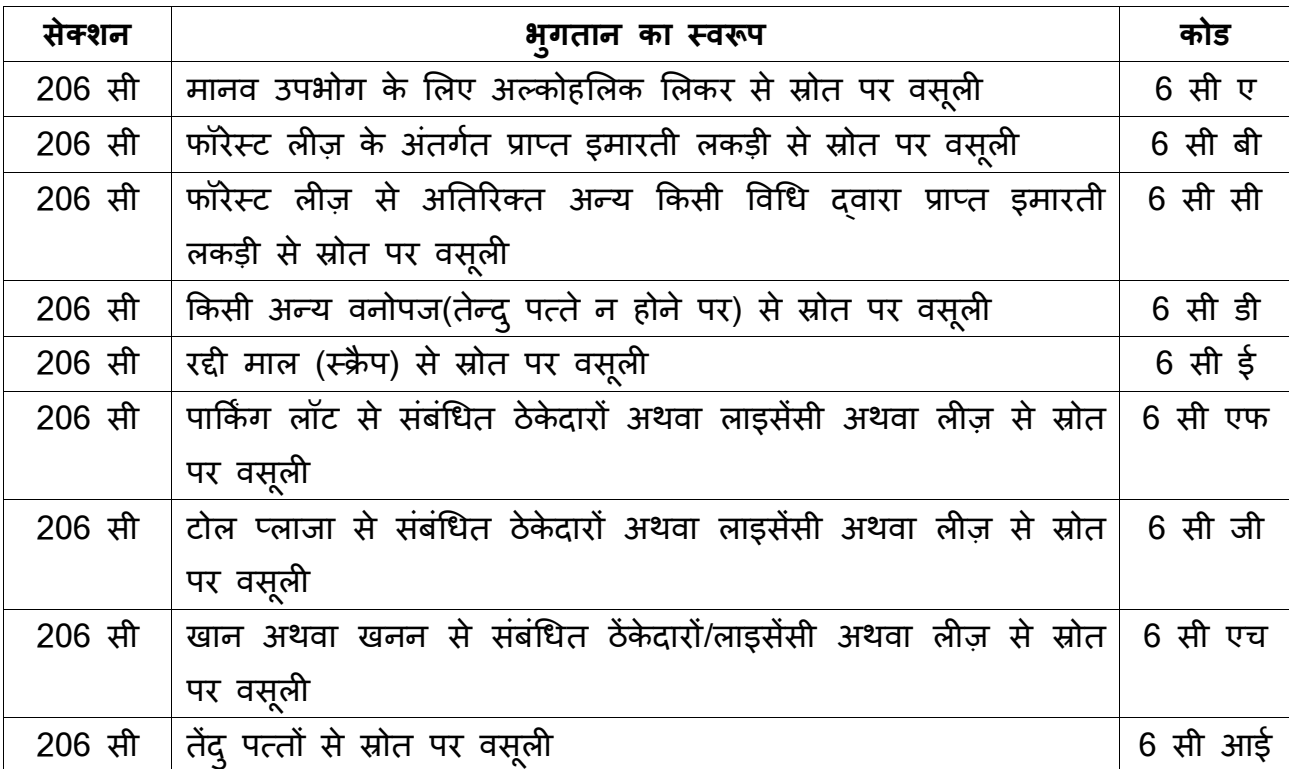

इस चालान में अब निम्नानुसार नये तीन अंकों वाले कोड के उप-लघु शीर्ष लागू किये गये हैं:-

#### **चालान नं. 282**

यह चालान कुछ करों के भुगतान के लिए है । इस चालान में किये गये परिवर्तन निम्नानुसार हैं: -

(क) प्रतिभूति लेनदेन कर को पहले के प्रमुख शीर्ष 0025 के स्थान पर प्रमुख शीर्ष 0034 के रूप में सांख्या दी गई है ।

(ख) सम्पत्ति-कर-प्रमुख शीर्ष 0032 इस चालान में शामिल किया गया है । पहले उक्त प्रमुख शीर्ष चालान नं. 280 में था ।

**चालान नं. 283**

**अनुर्ंगी दहतलाभ ध 2010-11 औरबैंककारी नकिी लेनिेन कर 1 2009 इस वजह से इस चालान को वतषमानमेंउपयोगनहींककयाजाता।**

बैंकों से अनुरोध है कि वे ओल्टास सॉफ्टवेयर में आवश्यक संशोधन करने की व्यवस्था करें और उपर्युक्त परिवर्तनों को प्रत्यक्ष कर संग्रहण करने वाली सभी शाखाओं के ध्यान में लाएं ताकि उक्त शाखाएं तुरंत प्रभाव से इन करों के भुगतान स्वीकार कर सकें ।

## **21. ओल्टास - पैन / टैन का सत्यापन**

# **{आरबीआई/2006/55 (डीजीबीए.जीएडी.सं.एच-161/42.01.034/2005-06 दिनांक 7 जुलाई 2006}**

अब यह निर्णय लिया गया है कि आयकर विभाग अपने क्षेत्रीय कंप्यूटर केन्द्र के माध्यम से सभी एजेन्द्सी बैंकों की नोडल शाखाओां को पैन/टैन मास्टर और उस क्षेत्र के करदाताओां के नाम वाली एक सीडी उपलब्ध कराएगा, जिसे तिमाही आधार पर अद्यतन किया जाएगा। बैंकों को यह सूचित किया गया है कि वे अपनी शाखाओं में आंतरिक रूप से वितरित करने के लिए उक्त सीडी की प्रतिलिपियां तैयार करवाएं तथा साथ ही एक सामान्य सा आंकड़ा रिट्रिवल सॉफ्टवेअर भी तैयार करवाए ताकि उसका इस्तेमाल प्रस्तुत किये जाने वाले चालान में कर-दाता द्वारा उद्घृत पैन/टैन के प्रति सत्यापन के लिए किया जा सके। बैंकों को यह भी सूचित किया गया है कि वे इस प्रकार का सॉफ्टवेअर विकसित किये जाने की संभावना का पता लगाएं जिसके द्वारा पैन/टैन और सीडी में दिये गये नाम उनकी आंकड़ा प्रविष्टि प्रणाली (डाटा एन्ट्री सिस्टम) दवारा अपने आप ग्रहण किये जा सकें, ताकि पैन/टैन की अलग से डाटा एन्ट्री न करनी पड़े। यदि उक्त सीडी में करदाता के पैन/टैन उपलब्ध नहीं हैं तो ग्राहक से यह अनुरोध किया जाए कि वह संबंधित पैन/टैन कार्ड की एक प्रतिलिपि प्रस्तुत करे अथवा ऐसा कोई दस्तावेज प्रस्तुत करे जिससे सही पैन/टैन का पता लग सके। क्षेत्रीय कंप्यूटर सेन्टर द्वारा सप्लाई की गई सीडी में करदाता के पैन/टैन उपलब्लध न होने के मामलों में, सत्यापन के प्रयोजन से प्रयोग में लाये गये उक्त दस्तावेजों को बैंकों द्वारा अपने पास रखने की आवश्यकता नहीं है। अत्यंत महत्वपूर्ण रूप से, बैंकों को यह सूचित किया गया है कि संबंधित प्राप्तकर्ता अधिकारी द्वारा प्रत्यक्ष जांच किये बिना चालान स्वीकार न किये जाएं। यह सुनिश्चित किया जाए कि चालान पर 10 अंकों वाला र्ैध पैन/टैन अांककत है।

# **22. 1/1/2005 से चालानों पर स्थायी खाता संख्या (पीएएन)/कर कटौती लेखा संख्या (टीएएन) उिधतृ करने की अननवयषता**

**{आरबीआई/2004/300 (डीजीबीए.जीएडी.सं.एच-2532-65/42.01.034/2004-05) दिनांक 14 दिसंबर 2004 और आरबीआई/2005/265 (डीजीबीए.जीएडी.सं.एच-8824/42.01.034/2005-06) दिनांक 28 दिसंबर 2005}**

करदाताओं के खाते में सही और तुरंत राशि जमा होना सुनिश्चित करने की दृष्टि से, केन्द्रीय प्रत्यक्ष कर बोर्ड (सीबीडीटी), भारत सरकार ने 1 जनवरी 2005 से चालानों पर स्थायी खाता संख्या/कर-कटौती लेखा संख्या को अनिवार्य रुप से उद्धृत करने के प्रावधानों को लागू करने का

निर्णय लिया है । तदनुसार, बैंक शाखाएँ करों का ऐसा कोई भुगतान स्वीकार नहीं करेगी जिसमें चालान आईटीएनएस 280 और 282 पर कर-दाता की स्थायी खाता संख्या अथवा चालान आईटीएनएस 281 पर कटौती करने र्ाली की कर-कटौती लेखा सांख्या, जैसा भी मामला हो, उद्धृत नहीं होगी । अत: शाखाएं अपने यहाँ यह सूचना सुस्पष्ट रुप से प्रदर्शित करें कि "1/1/2005 से चालानों पर स्थायी खाता संख्या / कर-कटौती लेखा संख्या उदधृत करना अनिवार्य है" और वे उस तारीख से पैन/टैन रहित चालानों को स्वीकार न करें । पैन/टैन प्राप्त करने की कायववर्धध आय कर वर्भाग की र्ेब साइट (http://www.incometaxindia.gov.in अथवा [http://www.tin-nsdl.com](http://www.tin-nsdl.com/) पर उपलब्ध है । शाखाएं कर जमा करने से पूर्व पैन/टैन प्राप्त करने के लिए निर्धारितियों का मार्गदर्शन करें । आपकी निर्दिष्ट की हुई शाखाओं के माध्यम से, पूर्व-मुद्रित पैन/टैन संख्या वाले चालान फार्म सं. 280 और 281 को डाउन लोड करने की सुवर्धा का भी व्यापक प्रचार-प्रसार ककया जाए ।

## **23. ऑन लाइन कर लेखांकन प्रणाली** - **डाटा क्वाललटी मेंसुधार**

**{डीजीबीए**.**जीएडी**.**सं**.**3774/42.01.034/2007-08 दिनांक 9 अक्तूबकर 2007, आरबीआई/2007/206 (डीजीबीए**.**जीएडी**.**सं**.**6212/42.01.034/2007-08) दिनांक 6 दिसंबर 2007}**

#### **23.1 टीआईएन पर अपलोड चालान ब्यौरों में ववसंगनतयां**

बैंकों के ध्यान में यह बात लाई गई है कि टीआईएन पर उनके द्वारा अपलोड किए गए ओएलटीएस डाटा कटौती कर्ता के माध्यम से टीडीएस/टीसीएस विवरणियाँ से संबंधित डाटा मेल नहीं खाता । सामान्य अनियमितताएं निम्नानुसार हैं :

- i) ओएलटीएस के माध्यम से अपलोड डाटा में चालान टेंडर तारीख को र्सूली की तारीख के रुप में डिजीटाईज करना
- ii) वालान क्रम संख्या, प्रमुख शीर्ष, पीएएन/टीएएन इत्यादि की गलत अपलोडिंग
- iii) चालान पार्ती पर चालान क्रम सां.स्टैम्प नहीां की जाती ।
- iv) एक चालान के विरुद्ध दर्शाई गई राशि दो राशियों में विभाजित कर दो चालानों में रिपोर्ट की जाती है।

बैंकों को सूचित किया जाता है कि वे उक्त चूक से बचें और ओएलटीएस डाटा अपलोड कै तचर करते समय सार्धान रहें ।

#### **23.2 डाटा क्वाललटी से संबंधधत धचंताएं**

टीआईएन को पीएएन और सीआईएन रिपोर्टिंग सही करने के लिए एजेंसी बैंकों को सूचित किया गया था

- i) टीआईएन-एनएसडीएल साइट से पीएएन बल्क सत्यापन सुवर्धा का प्रयोग करे ।
- ii) जहाँभी आर्श्यक हो पीएएन प्रमाण पर जोर दें ।

iii) सुनिश्चित करें कि ओएलटीएएस को अपलोड की गई संख्या ग्राहक को दिया गया सीएएन हो । टेंडर की गई तारीख के संदर्भ में विशेष रुप से सावधानी बरतें ।

## **24. कम््यूटरीकृत रसीिों को आरंभ करना औरडाटा क्वाललटी मेंसुधार**

# **{आरबीआई/2008/328 (डीजीबीए**.**जीएडी**.**सं**.**12070/42.01.034/2007-08) दिनांक 22 मई 2008}**

एजेंसी बैंकों को सूधचत ककया गया था कक र्े अनुबांध ए. IV, I और II में 1 जून 2008 से निर्धारित प्रोफार्मा के अनुसार संबंधित डाटावाले ओएलटीएस लेनदेनों के चालान भुगतानों के लिए कंम्प्यूटरीकृत रसीद जारी करे । एजेंसी बैंकों को इसके साथ अतिरिक्त मार्गदर्शी सिद्धान्त का पालन निम्नानुसार सूचित किया था:

- i) **मेकर चेकर प्रणाली की डाटा एंट्री:** मेकर चेकर प्रणाली में एक के द्र्ारा की डाटा एांट्री की जांच दूसरे से की जाए ताकि गलत डाटा एंट्री की संभावना न हो, इसका कड़ाई से पालन ककया जाए।
- ii) सॉफ्टवेयर एलर्ट: डाटा एन्ट्री चूक को कम करने के लिए वसूली कर्ता शाखाओं में डाटा एन्ट्री साफ्टवेयर में जब पीएएन/टीएएन संख्या की प्रविष्टि न की गई हो अथवा गलत डाटा की प्रविष्टि हो अथवा टीएएन के लिए दिए गए कॉलम में पीएएन की प्रविष्टि की गई हो अथवा लघु शीर्ष और निर्धारित वर्ष इत्यादि के बीच मिलान न हो। तब एलर्ट संदेश भेजने की सुवर्धा हो ।
- iii) सॉफ्टवेयर वैधीकरण: आप आयकर विभाग दवारा जारी साफ्टवेयर वैधीकरण सुनिश्चित करें कि आपके सिस्टम में इसे डाला गया है अथवा नहीं ।
- iv) **बैंक स्तर पर क्वाललटी का आश्वासन**: सभी एजेंसी बैंको से अपेक्षा की जाती है कक र्े सरकारी कर की र्सूली के सांबांध में सुननप्श्चत करें ।
- v) **अस्वीकृत फाइल को पुन: अपलोड करना**: एनएसडीएल में डाटा फाइल अस्र्ीकृत करने को हटाने के लिए टीएएन में इसे अपलोड करने से पूर्व फाइल वैलीडेशन के माध्यम से ओएलटीएस डाटा फाइल का र्ैधीकरण ककया जाए ।

## **25. सरकारी राजस्व से संबंधधत ई**-**भुगतान लेनिेन के ललए समय सीमा**

**{आरबीआई/2008/275 (डीजीबीए**.**जीएडी**.**सं.10577/42.01.038/2007-08) दिनांक 3 अप्रैल 2008}**

सीबीडीडी राजस्व के ई-भुगतान के लिए प्राधिकृत बैंकों को सूचित किया गया था कि वे रात 8.00 बजे तक प्राप्त ओएलटीएस के अंतर्गत प्राप्त भुगतान को उसी दिन प्राप्त समझें तथा इसके पश्चात प्राप्त भुगतान को अगले कार्य-दिवस का समझें ।

**26. 1 अप्रैल 2008 से कर िाताओं के कुछ संवगों द्वारा अधधिेशी इलेक्ट्रॉननक कर भुगतान**

**{आरबीआई/2008/280 (डीजीबीए**.**जीएडी**.**सं**.**एच**-**10875/42.01.038/2007-08) दिनांक 10 अप्रैल 2008}**

सीबीडीटी ने निम्नलिखित कर दाताओं के संवर्गों के लिए इलेक्ट्रानिक कर भूगतान अनिवार्य बनाया :

क. कंपनी

ख. व्यक्ति (कंपनी के अलावा) जिसपर धारा 44एबी के प्रावधान लागू हैं। बैंकों को अत: सूचित किया गया कि वे अपनी शाखाओं को अनुदेश दें -

i) कॉरपोरेट कर दाताओं की स्थिति उनके नाम से पहचानना । सभी कॉरपोरेट निर्धारितियों को 4 अंकीय पैन "सी" होगा । अत: काऊंटर पर ऐसे निर्धारितियों से कागज़ी चालान न स्वीकार करें।

ii) कर दाताओं से आयकर अधिनियम की धारा 44 एबी के अंतर्गत बैंक काउंटर पर कागजी चालान स्वीकार करना । कर दाताओं की जिम्मेदारी है कि वे प्राथमिक रुप से ई-भुगतान करे ।

iii) स्क्रीन पर ई-भुगतान प्राप्ति सूचना तुरन्त उपलब्ध कराना ।

iv) बैंक के वर्र्रण में ई-भुगतान की लेनदेन पहचान सुननप्श्चत करना ।

v) करदाता को भुगतान करने में, ई-भुगतान लेनदेन पूरा करने के संबंध मं, काऊटर फाइल इत्यादि के मामले में किसी प्रकार की कठिनाई महसूस होती है तब किसी अधिकारी से संपर्क ई-भुगतान गेटवे पेज पर प्रदर्शित करना ।

vi) आईटीडी और एनएसडीएल की संपर्क के लिए अधिकारियों की सूची प्रदान करना विशेषकर जब आईटीडी अथवा करदाताओं दवारा पेश आई किसी भी समस्या के लिए आवश्यकता पड़ने पर।

**{आरबीआई/2008/321 (डीजीबीए**.**जीएडी.सं.एच-11895/42.01.038/2007-08) दिनांक 15 मई 2008}**

एजेंसी बैंकों को वित्त वर्ष 2007-08 के लिए आयकर अधिनियम की धारा 44एबी के अन्तर्गत आने वाले क्षेत्रवर पीएएन और करदाताओं के नाम वाली सीडी की आपूर्ति की गई थी तथा उन्हें

सूचित किया गया कि वे आयकर अधिनियम की धारा 44एबी के अंतर्गत आनेवाले करदाताओं "जिन्हें धारा 44एबी के अन्तर्गत आनेवाले क्षेत्रवर पीएएन और करदाताओं के नामों वाली सीडी से सत्यापित किया जा सकता है" दवारा चेक से चालान भरने के मामले में निम्नलिखित कारवर्ाई करें :

- i) कर दाता से अन्**रोध करें कि वह ई-भ्**गतान मोड के माध्यम से भ्**गतान करे** ।
- ii) यदि वह ऐसा करने में असमर्थता व्यक्त करता है तब उससे इस चेतावनी के साथ चेक स्वीकार किया जाए कि अगला भुगतान चेक दवारा स्वीकार नहीं किया जाएगा और उस पर अधधननयम के अन्द्तगवत कारवर्ाई की जा सकती है ।
- iii) करदाता को शाखा से नेट बैंकिंग खाता खोलने के लिए सहायता करें ।
- iv) बैंकों को करदाता की जानकारी के लिए बैंकों ई-भुगतान करने के आवश्यक कदत की सांक्षक्षतत जानकारी और इसका पालन करने की जानकारी प्रदान की गई थी ।
- **27. सरकारीलेनिेनके ई-भुगतान के प्रेर्ण हेतुअनुमत अवधध - ननजी क्षेत्रके बैंक और सावषजननक क्षेत्र के बैंक**

**{डीजीबीए**.**जीएडी**.**सं**.**एच**-**551/42.01.011/2008-09 दिनांक 18 जुलाई 2008 और आरबीआई/2010-11/229 (डीजीबीए**.**जीएडी**.**सं.एच.2444/42.01.011/2010-11) दिनांक 8 अक्तूबर 2010}**

ई - भुगतान दवारा किये गये  $_{\rm EASIEST}$  और OLTAS सहित सभी सरकारी लेनदेनों के लिए निजी क्षेत्र के बैंक व सार्वजनिक क्षेत्र के बैंको दवारा धन प्रेषण की अवधि क्रमश: 1 अगस्त 2008 और 1 नवंम्बर 2010 से टी+1 कार्य दिवस (पुट थ्रू डेट सहित) होगी ।

**28**. **सावषजननक क्षेत्र के बैंकों द्वारा सरकारी प्राष््तयों को सरकारी खाते में िेरी से जमा िेने के ललए ब्याज की वसूली**

**{आरबीआई/2009/463 (डीजीबीए**.**जीएडी**.**सं**.**एच**-**9284/42.01.011/2008-09) दिनांक 28 अप्रैल 2009}**

**i) 1 मई 2005 से 31 दिसम्बर 2006 के मध्य ककए गए उन सौिों**, **ष्जनके ललए िांडडक ब्याज भुगतान कर दिया गया है**, **सौिे को पूणष करने की नतधथ के ललए (Put Through Date) अपवजषन का लागूहोना ।**

प्रभावी निर्देशों के अनुसार, सौदे को पूर्ण करने की तिथि (Put Through Date) को, सरकारी राजस्व को जमा करने में हुई देरी के लिए विहित धनप्रेषण मानकों, से मुक्त रखा गया था और इन निर्देशों को, उन लंबित विलंब अवधि ब्याज प्रकरणों पर लागू किया गया था, जिनके लिए

बैंकों ने ब्याज का भुगतान नही किया है । महालेखा नियंत्रक ने निर्णय लिया है कि उन बैंकों, प्जन्द्होंने 1 मई 2005 से 31 ददसम्बर 2006 की अर्धध के ललए उस समय प्रभार्ी ननदेशों के अनुसार दांडिक ब्याज का भुगतान कर दिया था, को भी सरकारी प्राप्तियों के लिए धनप्रेषण की अवधि की गणना करते समय सौदे को पूर्ण करने की तिथि के लिए (Put Through Date) के अपवर्जन का लाभ दिया जाए । बैंकों दवारा दांडिक ब्याज के किए अधिक भूगतान को भविष्य मे होनेर्ाले दाांडडक ब्लयाज के दार्ों के साथ समायोप्जत ककया जाएगा ।

# **ii) उत्पाि एवं सेवा शुल्क के ललए इलेक्ट्राननक लेखा प्रणाली (EASIEST) के अंतगषत बाहरी स्थानों के सौिों हेतुसरकारी राजस्व के सरकारी खाते में धनप्रेर्ण के ललए अनुमत अवधध।**

EASIEST की र्तवमान प्रकक्रया के अनुसार स्थानीय एर्ां अन्द्य के रों के लेनदेन के ललए टी+3 कार्य दिवस की समय सीमा है । EASIEST की आवश्यकताओं को ध्यान में रखते हूए यह निणय लिया गया है कि बाहरी केंद्रों के लेनदेन के लिए अधिकतम अवधि टी + 5 कार्य दिवस (पूर्ण करने की तिथि को छोड़कर) होगी । यह व्यवस्था ई-भुगतान (इंटरनेट के द्वारा किए गए भुगतान) पर लागू नही होगी, जिसके लिए हमारे दिनांक 18 जुलाई 2008 के परिपत्र क्र. आरबीआई/2008-09/97 के द्र्ारा अलग से ननदेश जारी ककए गए है ।

# **iii) सरकारी प्राष््तयों के ववलंब से धन प्रेर्ण के ललए छोटी रालशयों पर िांडडक ब्याज आरोवपत करना**

यह निर्णय लिया गया है कि रुपए 500/- या कम के दांडिक ब्याज के छोटे दावों पर ध्यान नही दिया जाएगा एवं 1 जनवरी 2008 से ये दावें दांडिक ब्याज के कार्यक्षेत्र से बाहर होंगे ।

# **iv) OLTAS की प्रारंलभक अवधध में व्यवहार करने वाली शाखाओं की शुरुवाती समस्याओं के ललए िांडडक ब्याज को माफ करना ।**

OLTAS के कार्यान्वयन की प्रारंभिक अवधि में आनेवाली विभिन्न समस्याओं को ध्यान में रखते हुए, यह निर्णय लिया गया है कि प्रणाली के स्थिर होने तक, छह तिमाही (अर्थात 1 अप्रैल 2005 से 30 सितम्बर 2006) तक, इसे दांडिक ब्याज की परिधि से मुक्त रखा जाएगा ।

आगे, वित्त मंत्रालय की पीपीएफ / एससीएसएस आदि जमा योजनाओं के अंतर्गत धन प्रेषण पर ये ननदेश लागूनहीां होंगे ।

# **29. िगु मष , कदिनाईयुक्त एवं पहाडी क्षेत्रों के ललए सरकारी राजस्व को सरकारी खाते में जमा करने के ललए अनुमत अवधध**

**{आरबीआई/2009-10/381 (डीजीबीए**.**जीएडी**.**सं.एच.7790/42.01.011/2009-10) दिनांक 6 अप्रैल 2010}**

यह निर्णय लिया गया है कि 01.01.2010 से सार्वजनिक क्षेत्र के बैंकों को उनकी जम्मू एवं कश्मीर, लेह, उत्तराखांड, दहमाचल प्रदेश, लसप्क्कम, उत्तरपूर्ी क्षेत्र (अरुणाचल प्रदेश, असम, मणिपुर, मेघालय, मिजोरम, नागालैंड एवं त्रिपुरा) झारखंड एवं छत्तीसगड़ स्थित शाखाओं की सरकारी प्राप्तियों को सीएएस, भारतीय रिज़र्व बैंक, नागपुर में जमा करने के लिए टी + 12 कार्य दिवस (पुट थ्रु डेट को छोड़कर, जहां "टी" वह दिनांक है जिस दिन राशि शाखा में उपलब्ध होती है।) की अवधि प्रदान की जाए।

उपरोक्त दुर्गम, कठिनाईयुक्त एवं पहाड़ी क्षेत्रों के लिए उपलब्ध मानक, वित्त मंत्रालय की जमा योजनाओं यथा पीपीएफ / एससीएसएस आदि की राशि जमा करने पर लागू नही होंगे ।

\*\*\*\*\*\*\*\*\*\*\*\*\*\*\*\*\*\*\*\*\*\*\*\*

# **ऑन लाइन कर लेखा प्रणाली (ओल्टास) के संबंध में लेखा कायषववधध**

#### **1. प्रा्तकताष शाखाओं पर कर स्वीकार करने संबंधी कायषववधध**

**1.1** कोई भी कर-दाता नगद रूप में अथर्ा खाते में सीधे नामे ललख कर या जहाँ भुगतान ककया जाता है उस के न्द्र पर उसी बैंक में अथर्ा अन्द्य बैंक/शाखा पर चेक/ड्राफ्ट आहररत करते हुए किसी प्राधिकृत बैंक की प्राधिकृत शाखा पर प्रत्यक्ष कर का भुगतान कर सकता है। किसी प्राधिकृत बैंक पर आउटस्टेशन चेक/ड्राफ्ट द्वारा अथवा प्राधिकृत बैंक/शाखा को प्रेषण के इलेक्ट्राननक साधन के माध्यम से भी कर का भुगतान ककया जा सकता है। प्रत्येक भुगतान के लिए एक निर्धारित फार्मेट में चालान होना चाहिए। उक्त चालान फार्मेट एकल प्रति चालान होता है प्जसमें सबसे ऊपर मुख्य चालान होता है एर्ां चालान के नीचे के दहस्से में करदाता की प्रतिपर्ण (काउंटरफॉइल) होती है। (नमूना संलग्नक 'A' में)

#### **1.2 प्रा्तकताष बैंक शाखा के काउं टर पर**

प्राप्तकर्ता शाखा के प्राप्तकर्ता लिपिक/टेलर को भुगतान स्वीकार करते समय निम्नलिखित बिन्दुओं के आधार पर जांच करनी होगी -

क. चालान का मुख्य भाग और करदाता की काउंटर फॉइल वाला भाग ठीक से भरा गया है अथवा नहीं और राशि तथा खाते का प्रमुख शीर्ष जिसमें उक्त राशि को हिसाब में डालना है/जमा करना है, उसमें ठीक से लिखा गया है अथवा नहीं।

ख. स्थायी खाता सांख्या (पैन) अथर्ा कर कटौती लेखा सांख्या (टैन) का वर्र्रण, करदाता का नाम और पता, निर्धारण वर्ष और भुगतान का स्वरूप तथा प्रकार ठीक से भरे गये हैं अथवा नहीां। उक्त रालश शब्लदों में और अांकों में सही-सही ललखी जानी चादहए।

ग. चालान में स्थायी खाता संख्या (पैन)/कर कटौती लेखा संख्या (टैन) निर्धारित स्थान पर उद्धृत किये गये हैं अथवा नहीं। आयकर अधिनियम की धारा 139 ए (5)(बी) के अंतर्गत स्थायी खाता संख्या उद्धृत किया जाना अनिवार्य है। इसी प्रकार, उक्त अधिनियम की धारा 203 ए के अंतर्गत कर-कटौती लेखा संख्या उद्धृत किया जाना अनिवार्य है। करदाता द्वारा उद्धृत की गई संख्या को प्रमाणीकृत किया जाना चाहिए (इस बात की जांच की जाए कि वह वैध पैन/टैन के स्वरूप के अनुरूप है या नहीं) और कर अदायगी प्राप्त करने के लिए नामित बैंक यह सुनिश्चित करें कि भुगतान के लिए चालान तभी स्वीकार किये जाएं जब चालान में वैध स्थायी खाता संख्या उद्दधृत की गई हो। किन्तु, जहाँ करदाता यह बताता है कि उसने पैन अथवा टैन के लिए आवेदन कर रखा है किन्तु अभी तक उसे वह आबंटित नहीं हुआ है तो बैंक द्वारा कर भुगतान

चालान इस शर्त पर स्वीकार कर लिये जाएं कि करदाता चालान में पैन/टैन की आवेदन संख्या ललख दे। ऐसे मामलों में, इस बात को अननर्ायव रूप से सुननप्श्चत कर ललया जाए कक **चालान में करिाता का पूरा पता ललखा गया है।**

1.3 चालान की संवीक्षा करने के बाद तथा इस बात की संतुष्टि कर लेने पर कि प्रस्तुत नकद राशि, चेक अथवा ड्राफट की राशि चालान में दर्शायी गई राशि से मेल खाती है, और यह भी कि उक्त चेक उत्तर दिनांकित/गतावधि (पोस्ट डेटेड/स्टेल) नहीं है, शाखा का प्राप्तकर्ता टेलर अथवा काउंटर लिपिक प्रस्तुतकर्ता को एक पेपर टोकन जारी करेगा ताकि उसके आधार पर उसे काउंटर फॉइल रसीद दी जा सके । अन्द्य बैंक की शाखाओां पर आहररत चेक अथर्ा ड्राफट के साथ जमा कराये गये चालानों के मामले में चेक अथवा ड्राफट की राशि की वसूली के बाद ही काउंटर फॉइल रसीद जारी की जा सकेगी और इसलिए पेपर टोकन पर वह तारीख अंकित होनी चाहिए जिस पर काउंटर फॉइल रसीद उपलब्ध होगी।

## **1.3.1 नकि रालश के साथ प्रस्तुत चालान**

नकद राशि के साथ प्रस्तुत किया गया चालान यदि संवीक्षा के बाद ठीक पाया जाता है तो उस पर 'नकद प्रातत' का स्टाम्प लगा ददया जायगा। बैंक चालान के मुख्य भाग पर और करदाता की काउन्द्टर फॉइल पर र्ह स्टाम्प लगाएगा प्जसमें बैंक और शाखा का नाम, शाखा का बी एस आर कोड (7 अांकीय), रालश जमा करने की तारीख (ददन माह र्षव) और चालान की अनन्द्य क्रम सांख्या (5 अांकीय) का उल्लेख होगा। उक्त स्टाम्प की छाप चालान के मुख्य भाग और करदाता की काउन्द्टर फॉइल दोनों पर लगाई जाएगी। इस बात की सार्धानी बरती जानी सुननप्श्चत की जाए कि पावती स्टाम्प की छाप स्पष्ट और सुपाठ्य हो।

शाखा का प्राधिकृत अधिकारी करदाता की काऊंटर फॉइल पर पूरे हस्ताक्षर करेगा और राशि प्राप्त करने की मुख्य प्रति पर आद्यक्षर करेगा । करदाता की काऊंटर फॉइल पर प्राप्त राशि को शब्दों और संख्या में दर्शाया जाना चाहिए । करदाता की काऊंटर फॉइल की रसीद कर भरने वाले को वानस दे दी जाएगी और रसीद स्क्रौल में स्क्रौल के लिए मुख्य प्रति दे दी जाएगी ।

#### **1.3.2 चेक / ड्राफट के साथ प्रस्तुत चालान**

चेक/ड्राफट के साथ प्रस्तुत चालान पर, ललखत प्रस्तुत करने की तारीख तथा उसकी र्सूली की तारीख दर्शाने के लिए 'डबल डेट स्टाम्प' लगाई जाएगी। यह संभव है कि कुछ शाखाओं में काउन्द्टर पर चालान के प्रस्तुत करने के साथ ही उन पर आर्क तारीख स्टाम्प लगाने की प्रथा अपनाई जा रही हो। उस मामले में डबल डेट स्टाम्प लगाना आर्श्यक नहीां है । ककन्द्तु, यह सुनिश्चित किया जायगा कि आवक तारीख स्टाम्प, चालान की मुख्य प्रति और करदाता की काउंटर फाइल - दोनों पर अनिवार्य रूप से लगाई जाए ।

जांचकर्ता अधिकारी प्रारंभ में यह सुनिश्चित करेगा कि चेक/ड्राफ्ट की राशि और प्रस्तुतकर्ता दवारा चालान में रिकार्ड की गई राशि के बीच कोई अंतर नहीं है। उसके बाद चेक/ड्राफ्ट वसूली के ललए भेज ददया जायेगा। बाद में, चेक/ड्राफ्ट की र्सूली के बाद, **डबल डेट स्टाम्प पर अथवा चालान में दिये गये स्थान पर, जैसा भी मामला हो, वसूली की तारीख िशाषई जायगी** । बैंक सिंगल कॉपी चालान की मुख्य और करदाता काउंटर-फॉइल - दोनों पर भी बैंक और शाखा का नाम, शाखा का बी एस आर कोड (7 अंकीय), राशि जमा कराने की तारीख (दिन माह वर्ष) तथा चालान की यूनीक क्रम संख्या (5 अंकीय) दर्शाने वाली स्टाम्प लगाएगा । राशि प्राप्त करने के एर्ज में चालान पर हस्ताक्षर करने के बाद, टोकन लौटाये जाने के बदले में करदाता की काउंटर फॉइल प्रस्तुतकर्ता को लौटा दी जाएगी ।

#### **1.3.3 चालानों पर रमसंख्या लगाना**

**प्रत्येक दिन के ललए** सभी चालानों (नकद द्र्ारा और चेक द्र्ारा भुगतान ककये गये ) के ललए चल क्रम संख्या (रनिंग सिरियल नंबर) दिये जाएंगे । यह सुनिश्चित किया जाना चाहिए कि हर एक दिन पर जारी प्रत्येक चालान पर क्रम संख्या बिल्कुल अलग हो ताकि बाद में उसे खोजा जा सके । **इसललए बैंक को यह सुननष्श्चत करना चादहए कक नकि रालश के साथ जमा कराए गये चालानों पर िी गई रम संख्या उस दिन वसूली ककये गये चेकों वाले चालानों को िी गई रम संख्या से ओवरलेप न होने पाए** ।

नकद रालश और उसी शाखा पर भुगतान योग्य चेक/ड्राफ्ट के साथ प्रस्तुत चालानों की काउन्द्टर फॉइल काउन्टर पर यथाविधि रसीदीकृत करके प्रस्तुतकर्ता को लौटा दी जाएगी । उसी केन्द्र पर प्स्थत उसी बैंक की अलग शाखा पर अथर्ा ककसी अन्द्य बैंक की शाखा पर आहररत चेक / ड्राफ्ट के साथ प्रस्तुत चालानों के मामले में करदाता की रसीदीकृत काउंटर फॉइल किसी दिन के समाशोधन के भुगतान न किये गये लिखतों के लौटाने संबंधी 'स्थानीय बैंकर समाशोधन गृह' के नियमों के अंतर्गत निर्धारित दिन के बाद वाले कार्य दिवस तक अवश्य लौटा दी जाएगी ।

**1.4.1** चेक / ड्राफ्ट के साथ प्रस्तुत चालानों के मामले में, चेक की रालश की र्सूली की तारीख भी चालान के मुख्य भाग पर स्टाम्प द्र्ारा लगाई जाएगी । उसे, बाद में प्राप्तत स्क्रोल के साथ क्षेत्रीय लेखा कायावलय (जेड ए ओ) को भेजने के ललए बैंक में रखा जाएगा । यद्यवप आयकर अधिनियम के अनुसार चेक/डिमांड ड्राफ्ट की प्रस्तुति की तारीख कर की अदायगी की तारीख मानी जाएगी किन्तु चेक/डिमांड ड्राफ्ट की राशि की वसूली के बाद ही उन्हें सूचीबद्ध (स्क्रोल्ड) ककया जाएगा ।

#### **1.4.2 रसीिीकृत चालान पर िोहरी तारीख**

चालान के प्जस मुख्य भाग के माध्यम से चेक/ड्राफ्ट जमा कराया जाता है, उस पर ननम्नानुसार दो तारीखें होंगी : -

i) प्रस्तुति की तारीख: दिन माह वर्ष (रबर स्टाम्प पावती में)

ii) राशि वसूल होने की तारीख : दिन माह वर्ष (चालान में बताए गए स्थान पर) नकद राशि की प्रस्तुनत के मामले में 'प्रस्तुनत की तारीख' और 'र्सूली की तारीख' एक ही होगी ।

**1.4.3** र्सूलीकताव बैंक **ककसी अन्य फॉमेट में रसीि जारी नहीं करेगा** ।

## **2. वसूलीकताष शाखा द्वारा स्रोल तैयार करना**

2.1 प्रत्येक दिन बैंक की शाखा के काउंटर पर प्राप्त उन सभी चालानों को चल क्रम संख्या दी जाएगी जिन पर नकद भुगतान किये गये हैं अथवा उस तारीख को चेक/ड्राफ्ट की वसूली हुई है ।

2.2 कर-दाता दवारा बैंक के काउंटर पर चालान जमा करते समय चालान के सभी क्षेत्र जैसे नाम और पैन, क्रम सांख्या, जमा की तारीख और शाखा का बी एस आर कोड भरा जाना आर्श्यक है । प्जस चालान के ललए आांकड़े भरे जाते हैंऔर आगे भेजे जाते हैंउसके क्षेत्रों के आंकड़ों का स्वरूप आयकर विभाग दवारा बैंकों को सूचित किये गये अनुसार होगा । प्राप्ति और भुगतान स्क्रोल में करदाता का नाम और उसकी स्थायी खाता संख्या (पैन) अनिवार्य रूप से शालमल ककये जाने चादहए ।

**2.3** ग्राहकों के ललए बकैंकांग का समय समातत होने पर बैंक की शाखा को उन सभी चालानों की पहचान कर लेनी चाहिए जिन पर उस दिन नकद भुगतान प्राप्त हो गया है अथवा उस दिन चेक/ड्राफ्ट की राशि वसूल हो गई है । चूंकि इन सभी चालानों का विवरण पहले से ही बैंक की कांतयूटर प्रणाली में है, उक्त शाखा को उन सभी चालान आांकड़ों की एक फाइल बनानी चादहए जिनके लिए उस दिन भुगतान प्राप्त हो गया है और उस फाइल को अपनी नोडल शाखा के पास भेज देना चाहिए ताकि वह उसे बैंक के लिंक सेल के माध्यम से आयकर विभाग के कर सूचना नेटर्कव (दटन) को भेज सके । **ककन्तु, गैर-कं्यूटरीकृत/गैर-नेटवकष वाली प्राधधकृत शाखाओं को यह सुननष्श्चत करना चादहए कक आंकडे उसकी समीपवती कं्यूटरीकृत/नेटवकष वाली शाखा से नोडल शाखा को भेजे जाते हैं। यह सुननष्श्चत ककया जाना चादहए कक ऐसा कोई भी चालान छूट न जाए ष्जसके ललए उस दिन भुगतान प्रा्त हो गया है । एक ववत्तीय वर्ष (1 अप्रैल से 31**  मार्च तक) के लिए कर के प्रत्येक प्रकार से संबंधित (प्रमुख शीर्ष) उन सभी रिकार्डों को एक चल **स्रोल रम संख्या िी जाएगी** जो ककसी ददन वर्शेष पर भेजे जाते हैं। ररकाडो का सांपूणव आांकड़ा स्वरूप तथा फाइल, जो बैंक दवारा आयकर विभाग को भेजी जानी है, आयकर विभाग दवारा ननधावररत फॉमेट में होंगे। **वसूली कताष शाखा ककसी भी ष्स्थनत में, आयकर ववभाग को फाइल भेजे जाने के बाि अपने स्तर पर ऑन लाइन आंकडों में हेर-फे र नहीं करेगी**

#### **2.4 समाशोधन वववरखणयों की पहचान**

वसूलीकर्ता शाखा को उन सभी चालानों की भी पहचान करनी चाहिए जिनके साथ दिये गये लिखत बिना भुगतान के लौटा दिये गये थे । ऐसे लिखत संबंधित चालानों के साथ बैंक में अलग रखे जाने चाहिए ताकि उनके संबंध में समुचित रूप से आगे की कार्रवाई की जा सके।

2.5 वसूलीकर्ता शाखा अपने कंप्यूटर से आयकर विभाग को भेजे गये चालान आंकड़ों से दैनिक आधार पर टैक्स के प्रकार (प्रमुख शीर्ष-वार) पर आधारित फॉर्म ......... में स्क्रोलों तथा फॉर्म ......... में साराांश के अलग वप्रांट आउट्स तैयार करेगी । स्क्रोल पर एक वर्त्तीय र्षव तक विस्तारित (1 अप्रैल से 31 मार्च) वही चल क्रम संख्या, संबंधित टैक्स के प्रकार (प्रमुख शीर्ष) के उपयुक्त संक्षेपाक्षर द्वारा उपसर्ग लगाते हुए छापी जाएगी जो संबंधित दिन के लिए प्रेषित स्क्रोलों को दी गई थी । र्सूलीकताव शाखा, आयकर वर्भाग को पहले भेजे गये आांकड़ों में ककसी भी प्रकार के पररर्तवन ककये गये आांकड़ों से कोई वप्रांटेड स्क्रोल अथर्ा साराांश ककसी भी मामले में तैयार नहीं करेगी । इस प्रकार शाखा दवारा तैयार किये गये स्क्रोल, बैंक दवारा आयकर विभाग के कर सूचना नेटवर्क को ऑनलाइन से भेजे गये आंकड़ों से आरसीसी द्वारा तैयार किये गये स्क्रोलों से पूरी तरह से मेल खाने चाहिए । उसके बाद, शाखा, कंप्यूटर मुद्रित सारांश तथा प्राप्ति स्क्रोलों का एक सेट तैयार करेगी और प्रत्येक स्क्रोल के साथ भौनतक रूप में चालान सांलग्न करेगी । **उक्त चालानों को उसी रम में रखा जाएगा ष्जस रम मेंस्रोलों मेंउनकी प्रववष्ष्ट की गई है ।** अगले कायव ददर्स के प्रारांभ में, प्राततकताव शाखा उन्द्हें **आगे क्षेत्रीय लेखा कायाषलय (जेड ए ओ) को भेजने** के ललए नोडल शाखा को भेजेगी ।

## **2.6 त्रुदट ररकाडों का प्रेर्ण**

करदाता द्वारा किये गये भुगतान की राशि अथवा भुगतान के प्रमुख शीर्ष की रिपोर्टिंग में वसूलीकर्ता बैंक शाखा द्वारा हुई किसी त्रुटि के मामले में, उक्त बैंक एक त्रुटि रिकार्ड के माध्यम से कर सूचना नेटवर्क (टिन) को ऑनलाइन पर सुधारी गई सूचना भेजेगा । उसका फॉर्मेट आयकर विभाग द्वारा निर्धारित किये गये अनुसार होगा । उक्त राशि तथा लेखा शीर्ष में किये गये त्रुटि-सुधार नोडल शाखा के जरिए भेजे जाने वाले "त्रुटि स्क्रोल" के माध्यम से क्षेत्रीय लेखा कार्यालय को भी रिपोर्ट किये जाने चाहिए । आयकर विभाग करदाता द्वारा कर के भुगतान के रूप में उसी राशि को स्वीकार करेगा जो बैंक द्वारा कर भुगतान की राशि के रूप में कर सूचना नेटवर्क (टिन) को रिपोर्ट की जाएगी ।

## **3. आयकर वापसी आिेशों (आईटीआरओएस) / ईसीएस के भुगतान की कायषववधध**

**3.1** प्रत्यक्ष कर र्ापसी का कायव ककसी प्राधधकृत बैंक, सामान्द्यतया भारतीय ररज़र्व बैंक, भारतीय स्टेट बैंक अथवा उसके सहभागी बैंकों की आई टी डी केन्द्र/किसी जिले में स्थित केवल एक शाखा को सौंपा जाता है । वापसी आदेश किसी करदाता दवारा उसी शाखा में उसके खाते में अंतरण हेतु शाखा को प्रस्तुत किये जाएंगे । विकल्प के तौर पर, वह समाशोधन के जरिए प्राप्त हो सकेगा । आयकर विभाग के जो अधिकारी वापसी आदेशों के आहरण के लिए प्राधिकृत हैं, उनके नमूना हस्ताक्षर आयकर प्राधिकारियों द्वारा अग्रिम रूप से संबंधित अदाकर्ता शाखाओं को भेजे जाएंगे । उक्त नमूना हस्ताक्षर आयकर विभाग के एक ऐसे अधिकारी दवारा यथाविधि प्रमाणित किये जाएंगे जिसके नमूना हस्ताक्षर पहले से ही उस शाखा के रिकार्ड पर हैं । प्राधिकृत अधिकारी में परिवर्तन होने पर संबंधित शाखा को तुरंत सूचित किया जाएगा। कार्यमुक्त हुआ अधिकारी उसके स्थान पर आये हुए अधिकारी के नमूना हस्ताक्षर साक्ष्यांकित करेगा । भुगतान के लिए वापसी आदेश पारित करते समय पारित करने वाले अधिकारी को महालेखा नियंत्रक तथा साथ ही रिज़र्व बैंक द्वारा समय-समय पर जारी अन्देशों का पालन करने, परक्राम्य लिखतों के भुगतान के संबंध में बैंकों द्वारा सामान्य तौर पर किये जानेवाले एहतियाती उपायों के अलावा परम सावधानी बरतनी चाहिए। आयकर वापसी आदेश (आईटीआरओ) के पीछे 'दार्ेदार के हस्ताक्षर' के ललए ददये गये स्थान पर आदाता को अपने हस्ताक्षर करने होंगे । धन वापसी सूचनाओं से संबंधित कार्यविधि वर्तमान स्थिति के अनुसार ही जारी रहेगी ककन्द्तु प्रदत्त आई टी आर ओ तथा मुदरत भुगतान स्क्रोल बैंक द्र्ारा आगे से आयकर वर्भाग को नहीां भेजे जाएांगे ।

3.2 प्राप्तियों के मामले में, भ्**गतानकर्ता शाखा द्**वारा धनवापसियों को कर के उस प्रकार के अनुसार वर्गीकृत करना होगा जिसके अंतर्गत धन-वापसी की जाती है । आई टी आर ओ के भुगतान के संबंध में अलग से प्रमुख शीर्ष वार भुगतान रिकार्ड रखे जाएंगे ।

**3.3** भारतीय ररज़र्व बैंक की इलेक्ट्रॉननक समाशोधन योजना के अांतगवत (ईसीएस) के माध्यम से प्रत्यक्ष कर धन र्ापसी कर दाता के बैंक खाते में सीधे भी जमा करायी जा सकती है। इस सुवर्धा का लाभ उठाने की दृप्टट से करदाता अपनी आय-वर्र्रणी में अपने बैंक खाते के प्रकार (बचत अथवा चालू) खाता संख्या और बैंक शाखा कोड (9 अंक) का उल्लेख करते हुए एक अधिदेश देता है । कर- निर्धारण अधिकारी दवारा करदाता की विवरणियां प्रोसेस करने के उपरांत धनवापसी का निर्णय लेने पर किसी आर सी सी के अधिकार क्षेत्र में आने वाले सभी करदाताओं की धन-वापसी (जो ई सी एस के माध्यम से जमा कराने के लिए चाही गई है) आर सी सी में कांतयूटर प्रणाली पर अपने आप समेककत हो जाती है । ये सभी धनर्ापसी आांकड़े डाउनलोड ककये जाते हैं, एन्क्राइप किये जाते हैं तथा मैग्नेटिक मीडिया (फ्लॉपी या रीराइटेबल सी डी) पर कॉपी किये जाते हैं अथवा इलेक्टॉनिकली ट्रांसमिट किये जाते हैं। यह आर सी सी दवारा स्थानीय आांचललक लेखा कायावलय को तथा आर बी आई तथा एस बी आई की धन-र्ापसी जारी करने वाली शाखा को भेजा जाता है । फाइल में आंकड़ों का वैधीकरण करने के उपरांत बैंक धन-वापसी की कुल राशि को आयकर विभाग के खाते में नामे डालता है और उसके बाद उन बैंकों की वर्लभन्द्न स्थानीय शाखाओां को समाशोधन के माध्यम से अनुदेश जारी करता है जहाँ वर्भाग द्वारा सूचित की गई राशि को करदाता के खातों में जमा करने की दृष्टि से करदाताओं के खाते हैं। वर्भाग के खाते में यह एकल नामे (डेबबट) उस ददन पर आयकर वर्भाग को बैंक द्वारा प्रेषित भुगतान (धन-वापसी) आंकड़ों में दिखाई देता है । खाता बंद हो जाने आदि जैसे कारणों से यदद इनमें से कोई रालश करदाताओां के खातों में जमा नहीां हो पाती है तो उसे आयकर विभाग के खाते में ईसीएस रिटर्न के लिए एक अलग **माइनस डेबिट** एंट्री द्**वारा बाद** में हिसाब में लिया जाता है और उस दिन विशेष के लिए प्रेषित भुगतान (धनवापसी) आंकड़ों के माध्यम से आयकर विभाग को सूचित कर दिया जाता है । इलेक्ट्रॉनिक मीडिया (फ्लॉपी अथवा रीराइटेबल सीडी आदि) में स्थित फाइलें कंप्यूटर प्रिंटेड भूगतान (धन-वापसी) स्क्रोल के साथ आंचलिक लेखा कार्यालय को लौटा दिये जाते हैं जब कि वही आंकड़े बैंक दवारा आयकर विभाग के कर सूचना नेटवर्क (टिन) के माध्यम से ऑन लाइन पर आयकर विभाग को भेज दिये जाते हैं।

#### **4. भुगतान (धन-वापसी) स्रोल तैयार करना**

4.1 भुगतान स्क्रोल तैयार करने की कार्य-विधि वही होगी जो कार्यविधि प्राप्ति स्क्रोल पर लागूहोती है ।

4.2 उक्त स्क्रोल सेट में बनाये जाएंगे, ठीक वैसे ही जैसे कि प्राप्तियों से संबंधित सेट बनाये जाते हैं, फर्क केवल इतना होगा कि चालानों के बजाय, स्क्रोलों के साथ प्रदत्त धन-वापसी ऑर्डर्स होंगे । प्रदत्त धन-वापसी वाउचरों कें संबंध में समस्त आंकड़े आयकर विभाग के टिन को भेजे जाने के लिए भ्गतानकर्ता बैंक दवारा लिंक सेल को इलेक्ट्रॉनिकली भेजे जाएंगे जब कि प्रदत्त धन वापसी आर्डर के साथ भौतिक स्क्रोल नोडल शाखा के माध्यम से आचंलिक लेखा कार्यालय को भेजे जाएंगे । यदि नोडल शाखा स्थानीय रूप से अवस्थित नहीं है तो उपर्युक्त सभी दस्तावेज (प्राप्ति / भुगतान स्क्रोल इत्यादि) अनिवार्य रूप से रजिस्टर्ड पोस्ट द्वारा भेजे जाने चादहए।

4.3 ई सी एस धन - वापसी के मामले में, उक्त आंकड़े लिंक सेल को ऑनलाइन भेजे जाएंगे ओर उसके बाद आयकर विभाग को भेजे जाएंगे जबकि इलेक्ट्रॉनिक मीडिया पर मौजूद वही ई सी एस ब्योरा भुगतानकर्ता बैंक द्वारा नोडल शाखा के माध्यम से स्थानीय आंचलिक लेखा कायावलय (जेड ए ओ) को भेजा जाएगा ।

# **5. करिाता द्वारा काउं टरफॉइल गुम हो जाना**

जमाकर्ताओं दवारा रसीदीकृत चालान कांउटरफॉइल गुम हो जाने की स्थिति में बैंक शाखाएं, ननधावररनतयों की ओर से **जमा प्रमाण पत्र** जारी करने के ललए प्रातत ललखखत अनुरोध प्रातत होने पर, प्रत्येक मामले में आवेदक की वास्तविकता के बारे में संतुष्टि कर लेने के पश्चात् उनके रिकार्ड के आधार पर उन्हें प्रमाणपत्र जारी कर सकती हैं और अपनी विवेकाधीन शक्तियों के अधीन उनसे नाम मात्र का शुल्क र्सूल कर सकती हैं। उक्त प्रमाणपत्र में चालान के बारे में पूरा ब्लयोरा होना चादहए, जैसे-रालश, बैंक का नाम और शाखा, बीएसआर कोड तथा चेक/नकद राशि जमा कराने की तारीख, प्रमुख शीर्ष, चालान क्रम संख्या,चेक की राशि वसूल होने की

तारीख/नकद राशि जमा कराने की तारीख और वसूलीकर्ता शाखा की स्क्रोल संख्या तथा वह तारीख जब पहले कर भुगतान संबंधी ब्योरा भेजा गया था ।

#### **6. नोडल शाखा के कायष**

**6.1** नोडल शाखा त्वरित एवं सटीक प्रेषण, अपने क्षेत्राधिकार में आने वाली सभी प्राप्तकर्ता शाखाओं द्वारा प्रतिदिन उसे रिपोर्ट की गयी वसूलियों/धन-वापसी (अपनी स्वयं की प्राप्तियों सहित) की अकाउंटिंग के लिए उत्तरदायी होगी । वह अपने से संबद्ध सभी प्राप्तकर्ता शाखाओं की र्सूललयों (अपनी स्र्यां की र्सूललयों सदहत) को आरबीआई, सीएएस, नागपुर में मौजूद सरकारी लेखा को तत्परता के साथ भेजने के लिए भी जिम्मेवार होगी। वह आंचलिक लेखा कार्यालय के साथ आंकड़ों के समाधान के लिए भी जिम्मेवार होगी ।

**6.2** र्सूलीकताव शाखाओां से ककसी ददन वर्शेष को प्रातत हुए सभी चालानों के सांबांध में ऑन लाइन आंकड़े प्राप्त होने पर नोडल शाखा दैनिक आधार पर निम्नांकित कार्रवाई करेंगी:

- क. वह चालान के आंकड़ों को अपनी कंप्यूटर प्रणाली पर मिलाएगी तथा उस दिन भेजे जाने वाले सभी चालान रिकार्डों को एक कॉमन नोडल शाखा स्क्रोल नंबर तथा तारीख देते हुए आंकड़ों को आयकर विभाग के कर सूचना नेटवर्क को आगे भेजने हेतु उसी दिन आयकर विभाग दवारा निर्धारित फॉर्मेट में अपने लिंक सेल को भेज देगी ।
- ख. वह कंप्यूटर आंकड़ों के आधार पर एक फ्लॉपी में अथवा अन्य मीडिया में (आंचलिक लेखा कायावलय द्र्ारा यथा सूधचत) साराांश की एक प्रनत तथा मुख्य स्क्रोल भी तैयार करेगी एवं उन्हें अगले कार्य-दिवस पर आंचलिक लेखा कार्यालय को भेज देगी ।
- ग. वसूलीकर्ता शाखा से कंप्यूटर-जनरेटेड शाक्षा स्क्रोल की हार्ड कॉपी प्राप्त होने पर, नोडल शाखा इस बात की अभिपुष्टि (वेलीडेट) करेगी कि ये कंप्यूटर जनरेटेड शाखा स्क्रोल पहले वसूलीकर्ता शाखाओं द्वारा भेजे गये आंकड़ों से पूरी तरह मेल खाते हैं । वह, प्रमुख शीषवर्ार सभी स्क्रोलों को एक साथ जोड़ते हुए प्रमुख स्क्रोल के साथ अपने स्र्यां के आांकड़ों सदहत सभी शाखाओां से प्रातत इन कांतयूटर वप्रांटेड शाखा स्क्रोलों (चालानों सदहत) को समेकित करेंगी। वह प्रमुख शीर्ष वार मुख्य स्क्रोलों तथा सारांश (समरी) का एक कांतयूटर वप्रांट आउट भी तैयार करेगी। **तब वह इन्हें (चालानों के साथ) िैननक आधार पर संबंधधत आंचललक लेखा कायाषलय के पास भेजेगी ।**
- घ. ऊपर (ग) में की गई चचाव के अनुसार चालान रदहत उसी वर्धध से तैयार ककया गया स्क्रोल का दूसरा सेट नोडल शाखा अपने रिकार्ड के लिए रखेगी ।
- ङ नोडल शाखा उसी प्रकार से, भ्**गतानों (अर्थात् धन-वापसी) के लिए भी** कंप्यूटर प्रिंटेड सेपरेट मैन स्क्रोल्स तैयार करेगी तथा उन्द्हें प्रदत्त आई टी आर ओ के साथ आांचललक

लेखा कार्यालय के पास भेजेगी । वह इलेक्ट्रॉनिक मीडिया पर ईसीएस धन-वापसी ब्योरा भी स्थानीय आांचललक लेखा कायावलय के पास भेजेगी। उक्त धन-र्ापसी आांकड़े (पेपर आईटीआर को तथं ईसीएस रिफंड के संबंध में) नोडल शाखा दवारा ऑनलाईन पर लिंक सेल के माध्यम से कर सूचना नेटर्कव को भेजे जाएांगे । र्ह प्रदत्त आईटीआरओ की सूचना/सूचनाएं अपने पास रखेगी।

- च. प्रत्येक वर्ष अप्रैल के प्रथम पंद्रह दिनों के दौरान, नोडल शाखाएं स्क्रोलों के दो अलग-अलग सेट तैयार क रेगी और भेजगी - अप्रैल लेनेदेनों से संबंधित एक सामान्य स्क्रोल और दूसरा मार्च लेनदेनों वाला (जिसका अर्थ है, प्राप्तकर्ता शाखाओं दवारा 31 मार्च तक प्रस्तूत और समाशोधित तथा 31 मार्च के बाद किन्तू 15 अप्रैल से पूर्व नोडल शाखा को भेजे गये चेक/ड्राफ्ट/आईटीआरओ के स्क्रोल) स्क्रोल । ये नोडल शाखा दवारा मार्च अवशिष्ट लेखा के रूप में सूचीबद्ध (स्क्रोल्ड) किये जाएंगे । नोडल शाखाएं इन लेनदेनों को मार्च लेनदेनों के रूप में शामिल करने के लिए नागपुर स्थित लिंक सेल को सूचित करेगी। नोडल शाखाएं प्रमुख रूप से लेखा का माह दर्शाते हुए अप्रैल लेनदेनों के लिए दूसरा स्क्रोल भेजेंगी । 31 मार्च को अथवा इससे पूर्व प्रस्तुत और 1 अप्रैल को अथवा उसके बाद र्सूलीकृत कोई भी चेक / ड्राफ्ट अप्रैल लेनदेन के भाग के रूप में माना जाएगा । किन्त् इस अन्देश को ध्यान में रखते हए कि ऐसे सभी चालानों के आंकड़े उसी दिन ऑन लाइन पर आयकर विभाग को भेजे जाने चाहिए, जिनका भुगतान संबंधित दिन पर प्राप्त हो चुका है, अपवादात्मक मामलों में ही अलग मार्च अवशिष्ट स्क्रोल की आर्श्यकता होनी चादहए ।
- छ. नोडल शाखा अपने दवारा हिसाब में ली गई समेकित राशि दैनिक आधार पर लिंक सेल को भेज देगी ।

# **7. कर-वसूली की रालश सरकारी खाते मेंजमा करना**

7.1 नोडल शाखा अपने नियंत्रण में आने वाली सभी प्राप्तकर्ता शाखाओं के लिए एक एकत्रीकरण केंद्र (पूलिंग सेंटर) का काम करती है और वह लेनदेन (चालान और स्क्रोल जैसे सभी संबंधित दस्तावेजों सहित) आंचलिक लेखा कार्यालय को रिपोर्ट करने के लिए उत्तरदायी है । वह आयकर विभाग को ऑनलाइन आंकड़े भेजने के लिए नागपुर स्थित अपने लिंक सेल को इन सभी लेनदेनों के चालान आांकड़े भेजने के ललए भी उत्तरदायी है । इसके साथ ही उसकी यह भी जिम्मेवारी है कि वह वसूल की गई राशि भारतीय रिज़र्व बैंक (केंद्रीय लेखा अनुभाग अथवा सीएएस), नागपुर में जमा कराए ।

**7.2** नोडल शाखा एक दैननक मेमो तैयार करेगी और उसे दैननक आधार पर नागपुर प्स्थत अपने लिंक सेल (एसबीआई के मामले में जीएडी, मुंबई) को भेजेगी जो उसके आधार पर आरबीआई, सीएएस नागपुर के साथ दैननक ननपटान करेगा ।

7.3 नागपुर स्थित बैंकों का लिंक सेल आयकर विभाग के कर सूचना नेटवर्क को प्रेषित करने के ललए नोडल शाखा से प्रातत चालान आांकड़ों को समेककत करेगा और र्ह नोडल शाखाओां से प्राप्त होने वाली दैनिक प्राप्तियों की निगरानी तथा दैनिक मेमो की सटीकता (एक्यूरेसी) की भी जांच करेगा । उसके बाद लिंक सेल दैनिक मेमों को सीएएस, आरबीआई, नागपुर को भेज देगा ।

7.4 बैंकों की नोडल शाखाएं नागपुर स्थित उनके लिंक सेल के साथ उनके दवारा निपटान की गई राशि का आंचलिक लेखा कार्यालयों के साथ मासिक समाधान करेंगी । आंचलिक लेखा कार्यालय अपने रिकार्ड के आधार पर, नोडल शाखाओं से प्राप्त विवरणों का प्रमुख शीर्ष वार और नोडल बैंक र्ार - दोनों ही आधार पर सत्यापन करेंगे । कोई वर्सांगनत होने के मामले में, नोडल शाखा तुरंत त्रुटि - सुधार करेगी और नागपुर स्थित अपने लिंक सेल के माध्यम से सीबीडीटी के खाते में पहले से ही जमा की गई / नामे डाली गई राशि में हुए अंतर को समायोजित करेगी तथा उसकी सूचना आांचललक लेखा कायावलय को भी देगी ।

**7.5** आांचललक लेखा कायावलयों तथा ललांक सेल के साथ लेनदेनों के अांनतम समाधान के उद्देश्य से सीएएस, आरबीआई नागपुर एक मालसक वर्र्रण तैयार करेगा और उसे बैंकों के आांचललक लेखा कार्यालयों तथा लिंक सेल को भेजेगा । आरबीआई, सीएएस, नागपुर अनुवर्ती महीने की 20 तारीख तक सीसीए, सीबीडीटी को एक मासिक विश्लेषण प्रेषित करेगा जिसमें प्रमुख शीर्ष वार प्राप्तियां/धन-वापसी आदि दर्शाए जाएंगे ।

## **8. कर-वसूललयों के ववलंबबत अंतरण के संबंध में ब्याज का भुगतान**

**8.1** प्राधधकृत बैंकों की नालमत शाखाओां द्र्ारा की गई कर र्सूली की रालश तत्परता के साथ दैननक आधार पर सरकारी लेखा में जमा की जानी चादहए । सीएएस, नागपुर के सरकारी लेखा में कर-वसूली की राशि जमा करने के लिए अनुमत दिनों की अधिकतम संख्या निम्नानुसार है:

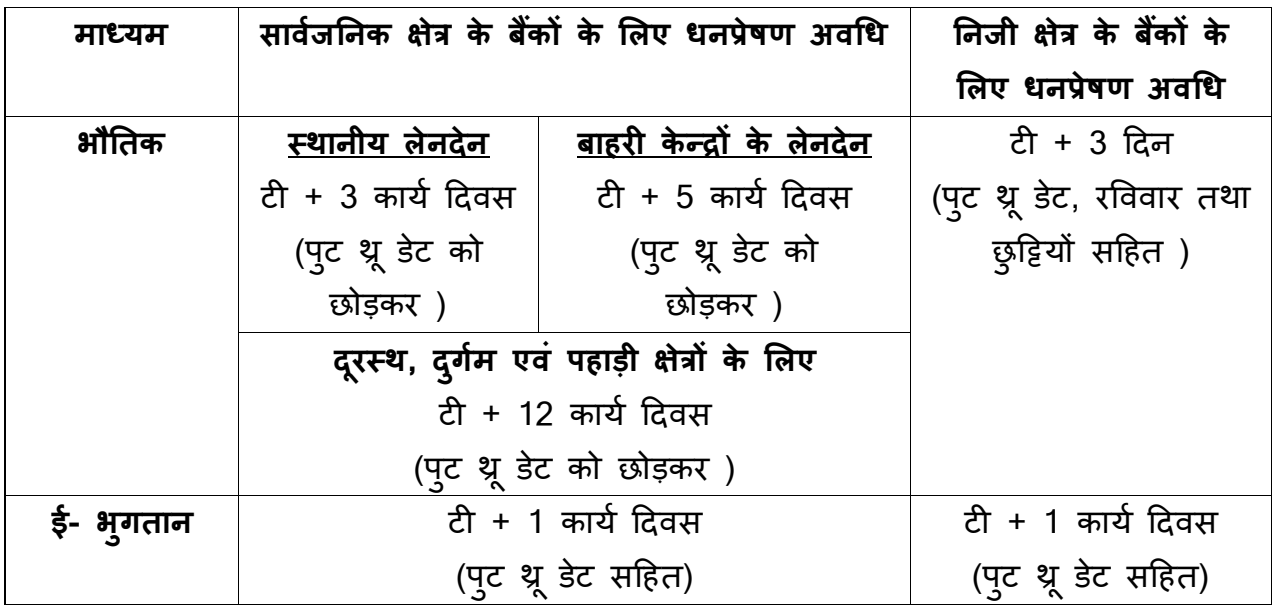

8.2 उपर निर्धारित अवधि के बाद यदि कोई देरी होती है तो बैंकों को विलंबित अवधि के लिए ब्याज देना होगा । ऊपर उल्लिखित विलंबित विप्रेषण के लिए ब्याज आंचलिक लेखा कार्यालयों द्वारा निर्धारित किया जाना होगा तथा चूककर्ता बैंकों से वसूल करना होगा। वसूल की जाने र्ाली ब्लयाज की दर, प्रचललत बैंक दर (जो आम तौर पर छमाही आधार पर 1 मई और 1 नर्ांबर को अधधसूधचत की जाती है) + 2 प्रनतशत अथर्ा समय-समय पर सीजीए के साथ परामर्श करके रिज़र्व बैंक दवारा यथा निर्धारित राशि होगी ।

#### **9. "माचष" लेनिेनों की अकाउं दटंग**

9.1 रिज़र्व बैंक, केंद्रीय कार्यालय, मुंबई मार्च लेनदेनों की अकाउंटिंग में अपनायी जाने वाली कार्यविधि के संबंध में, प्रत्यक्ष करों की वसूली करने वाले सभी बैंकों को प्रति वर्ष फरवरी महीने में वर्शेष अनुदेश जारी करेगा ।

**9.2** नोडल बैंक, वपछले वर्त्त र्षव के माचव से सांबांधधत स्क्रोल चालू र्षव के अप्रैल महीने में प्राप्त करेंगे । उसी वित्तीय वर्ष में मार्च की सम्पूर्ण वसूलियों के लेखाकरण की दृष्टि से नोडल बैंकों को अप्रैल महीने के दौरान ननम्नललखखत कायववर्धध अपनानी होगी: -

नोडल बैंकों को अलग-अलग स्क्रोलों के दो सेट तैयार करने होंगे - पहला मार्च की अवशिष्ट वसूलियों से संबंधित होगा (करदाताओं के खाते से 31 मार्च से पहले वसूल हुआ भुगतान)और दूसरा अप्रैल के प्रथम 15 दिनों के दौरान हुए अप्रैल लेनदेनों के लिए होगा । उन्हें यह सुनिश्चित करना चादहए कक प्राततकताव शाखाओां द्र्ारा 31 माचव तक प्रातत समस्त कर-र्सूललयों को **"माचष अवलशष्ट लेनिेनों"** के रूप में दहसाब में ले ललया जाता हैऔर उन्द्हें वर्त्तीय र्षव में आनेर्ाले अप्रैल के लेनदनों के साथ नहीं मिलाना चाहिए । 1 से 15 अप्रैल तक तैयार किये गये मार्च लेनदेनों के ललए मुख्य स्क्रोलों को **"माचष अवलशष्ट"** के रूप में अलग से धचप्ह्नत ककया जाना चादहए ।

**9.3** इस बात को भी नोट किया जाना चाहिए कि 31 मार्च को अथवा उससे पहले प्राप्त हुए समस्त चेक/वसूल हुई राशि को चालू वित्तीय वर्ष से संबंधित लेनदेनों के रूप में माना जाए तथा उसे **"माचष अथवा माचष अवलशष्ट लेनिेन"** के शीषव के अांतगवत चालूवर्त्तीय र्षव में प्रातत रालशयों के रूप में हिसाब में लिया जाना चाहिए ।

**9.4** नोडल बैंकों को नागपुर प्स्थत अपने ललांक सेल को ररपोदटिंग करते समय आांकड़ों के दो सेट भेजने चादहए प्जन पर अलग-अलग स्पटट रूप से 15 अप्रैल तक के **माचष अवलशष्ट** और **अप्रैल लेनदेन** दर्शाया जाए ।

9.5 दिनांक-वार मासिक विवरण भी दो सेटों में तैयार किये जाने चाहिए, पहला मार्च अवशिष्ट **लेन देनों** से संबंधित तथा दूसरा अप्रैल लेनदेनों से संबंधित ।

## **10. प्रनत वर्ष माचष महीने के िौरान ववशेर् व्यवस्था**

शाखाओं को पूर्ववर्ती पैराग्राफों में वर्णित कार्यविधि का सावधानीपूर्वक पालन करना चाहिए तथा यह सुनिश्चित करना चाहिए कि प्रत्यक्ष करों के लिए की गई वसूलियां नोडल शाखा/लिंकसेल के माध्यम से सरकारी लेखा में जमा करने के लिए तत्परता के साथ भेज दी जाए । किन्तु, प्रतिवर्ष मार्च के दूसरे पखवाड़े के दौरान, जहाँ कहीं प्राप्तकर्ता शाखाएं और नोडल शाखा स्थानीय रूप से अवस्थित हैं, प्राप्तकर्ता शाखाओं द्वारा एक विशेष मेसेंजर प्रणाली शुरू की जानी चाहिए । प्रति वर्ष जून, सितंबर और दिसंबर के दूसरे पखवाड़े के दौरान दैनिक आधार पर आंचलिक लेखा कार्यालय को वसूली आंकड़े उपलब्ध कराने के लिए सभी प्रयास किये जाएं ताकि वे आंकड़े ननगरानी, अनुमान आदद के ललए आगे सरकार को भेजे जा सकें ।

## **11. ननगरानी सलमनत - आवधधक बैिकें आयोष्जत करना**

प्राधिकृत बैंकों द्वारा प्रत्यक्ष करों की वसूली तथा अकाउंटिंग के लिए परिशोधित योजना को निर्बाध रूप से चलाने के लिए प्रत्येक आंचलिक लेखा कार्यालय केंद्र पर निगरानी समितियां बनाई जाएांगी प्जनमें नोडल बैंकों / बैंकों के स्थानीय प्राधधकरणों, आांचललक लेखा कायावलयों और आयकर वर्भाग के अधधकारी शालमल होंगे । उक्त सलमनत छमाही आधार पर बैठक करेगी और प्रत्यक्ष कर संबंधी कार्य जैसे, अकाउंटिंग, स्क्रोलिंग, रिपोर्टिंग, विप्रेषण तथा समाधान आदि पर चर्चा करेगी एवं समस्याओं को अपने स्तर पर हल करने के लिए प्रयास करेगी । इसके अलावा, र्ावषवक आधार पर एक वर्शेष ननगरानी सलमनत की बैठक आयोप्जत की जाएगी प्जसमें सीबीडीटी, आरबीआई, आयकर वर्भाग तथा बैंकों के अनत र्ररटठ अधधकारी भाग लेंगे तथा इस क्षेत्र में बैंकों, आंचलिक लेखा कार्यालयों तथा आयकर विभाग के सामने आने वाली विभिन्न समस्याओं का निवारण करेंगे । बैंक यह सुनिश्चित करेंगे कि इस प्रकार की बैठकों के कार्य-वर्र्रण पर आर्श्यक अनुर्ती कारवर्ाई की जाती है ।

## **12. जनता की लशकायतों का ननवारण**

सरकारी वर्भागों अथर्ा जनता को सेर्ाएां प्रदान करने र्ाली शाखाओां पर जनता की लशकायतों का निपटान करने के लिए प्रत्येक प्राधिकृत बैंक में समय-समय पर यथा निर्धारित एक प्रभावी कार्यविधि होनी चाहिए । यदि कोई बैंक कर भुगतान की रिपोर्टिंग में अथवा कर भुगतान के प्रमुख शीर्ष में कोई त्रुटि देखता है, चाहे वह स्वयं-प्रेरित हो अथवा करदाता द्वारा उसके ध्यान में लायी जाती है, तो उक्त बैंक तुरंत टिन को त्रुटि-रिकार्ड (जैसा कि पहले पैराग्राफ 2.6 और 7.4 में वर्णित है) प्रेषित करेगा । यह आदेशात्मक है क्योंकि बैंक द्वारा कर-सूचना नेटवर्क (टिन) को जानकारी भेजे जाने पर ही आयकर विभाग किसी करदाता के खाते में राशि जमा करेगा ।

\*\*\*\*\*\*\*\*\*\*\*\*\*\*\*\*\*\*\*\*\*\*\*\*\*\*\*\*\*\*\*\*\*\*\*\*

# **ओल्टास**

## **फाइल पथृ क्करण उपयोधगता (एफ एस यू) के ललए यूज़र मैनुअल**

#### **पररचय**

बैंकों द्वारा एफ एस यू का इस्तेमाल अवैध इन्पुट फाइल और तदनुरूपी त्रुटि (एरर) फाइल से एक वैध फाइल जनरेट करने के लिए किया जाएगा । इस यूज़र मैनुअल से बैंक यूज़र्स को इस फाइल पृथक्करण उपयेगिता में उपलब्ध करायी गई कार्यात्मकताओं को बेहतर समझने में मदद लमलेगी ।

## **अलभप्रेत प्रयोक्ता**

यह मैनूअल ओल्टास में भाग लेने वाले बैंकों के लिंक सेल के लिए है ।

## **उपयोग मेंलायी गयी पररपाटी**

प्रत्येक कार्य के बाद फील्ड डिस्क्रिप्शन टेबल में प्रत्येक फील्ड अथवा बटन के बारे में विस्तृत जानकारी उपलब्लध है ।

#### **1. ववहगावलोकन**

किसी युटिलिटी में एफ एस यू त्रुटिपूर्ण रिकार्ड को हटाकर एक वैध ओल्टास फाइल का निर्माण करने में सहायता करती है । यदद आपके पास कोई ओल्टास फाइल है और उसी के अनुरूप त्रुटिपूर्ण फाइल है तो यह युटिलिटी त्रुटिपूर्ण रिकार्डों से छुटकारा पाने एवं नयी सही फाइल बनाने में आपकी सहायता करेगी । यह त्र्टिपूर्ण फाइल को पढ़कर अस्वीकृत रिकार्ड को मिटा देती है और ऑटो-जनरेटेड आरटी04 रिकार्ड्स से केवल वैध रिकार्डों वाली एक नयी फाइल का निर्माण करती है। यह सही फाइल ओल्टास साइट पर अपलोड की जा सकती है। सभी अस्वीकृत रिकार्ड अलग कर दिये जाते हैं एवं आपके संदर्भ के लिए एक अलग फाइल में रखे जाते हैं।

## **2. कायाषत्मकता**

जब आप विशेष FVU.exe फाइल खोलते हैं तो कोई य्टिलिटी निम्नान्*सार दिखाई देगी*:

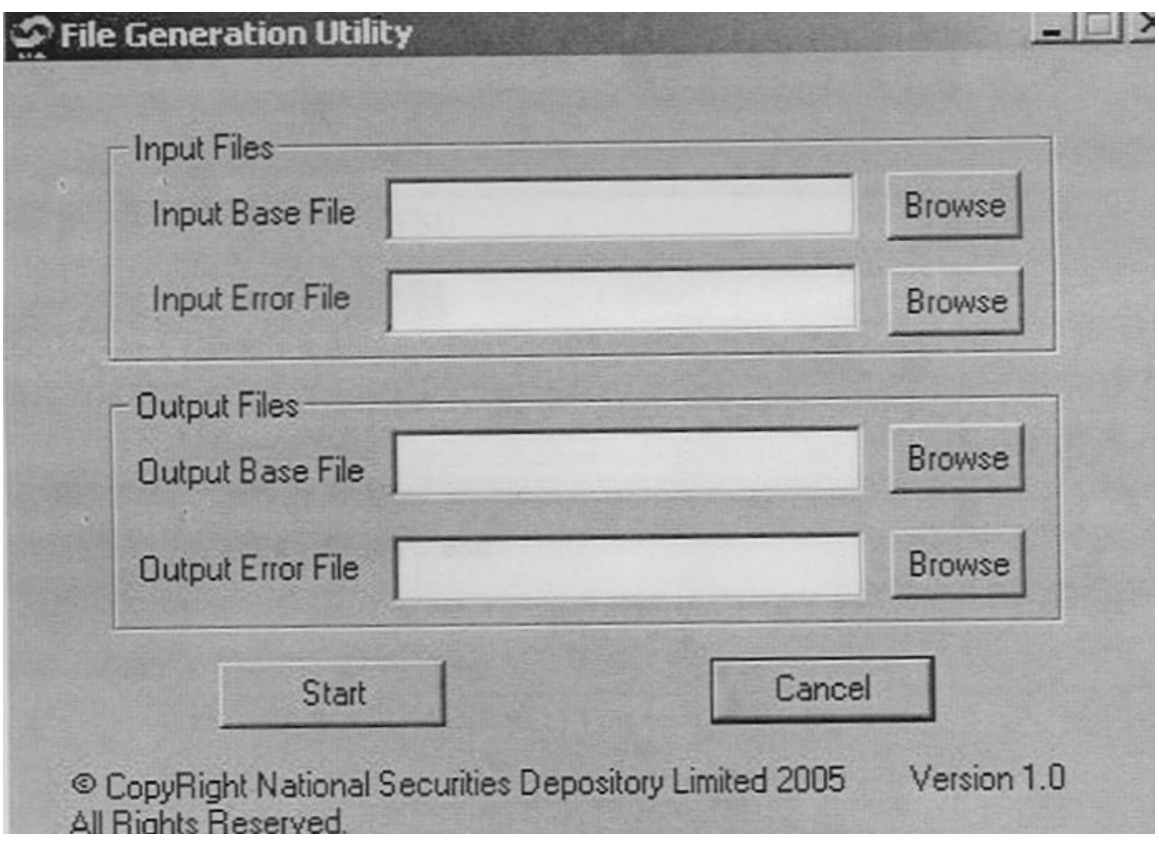

#### धचत्र 1

उक्त युटिलिटी में सबसे ऊपर युटिलिटी का नाम, युटिलिटी को मिनिमाइज और बंद करने के लिए बटन, चार टेक्स्ट फील्ड और चार बटन अर्थात् "ब्राउज़", एक स्टार्ट बटन और एक केंसल बटन होता है। एक कॉपीराइट मैसेज़ और वर्शन नंबर भी देखा जा सकेगा।

प्रयोक्ता को नीचे वर्णित सभी चार टेक्स्ट फील्ड में वैध निविष्टियां प्रविष्ट करनी होंगी।

## **क ननववष्ष्ट आधार फाइल :**

बेस फाइल का पूरा फाइल पाथ देना। यह बेस फाइल र्ह फाइल है जो कुछ त्रुदटयों के कारण अस्र्ीकृत हो गई है। ब्ाउज बटन पर प्क्लक करके आप उक्त फाइल सेलेक्ट कर सकते हैं। र्ह आपको नीचे दर्शाये अनुसार एक `ओपन' बॉक्स दिखाएगी (चित्र 2)। अपेक्षित फोल्डर को ब्राउज़ करें, फाइल सेलेक्ट करें और तब ओपन को प्क्लक करें।

ननवर्प्टट फाइल का नाम के र्ल "ddmmyyfv.bnk" फॉमेट में होना चादहए।

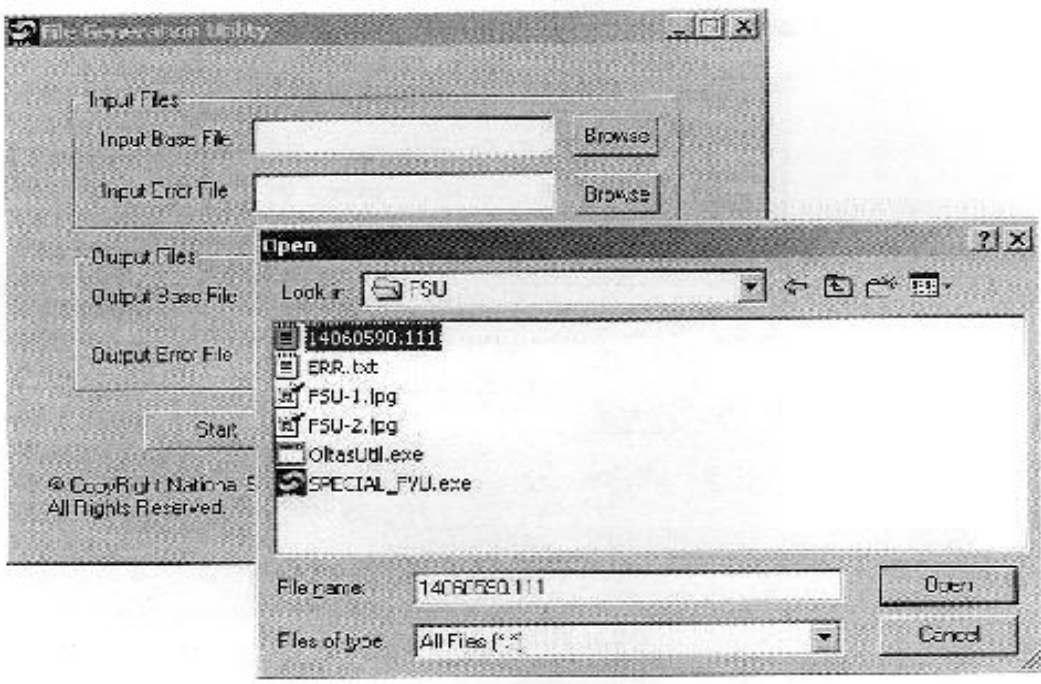

धचत्र 2

फाइल एक्स्टेंशन में र्ैध बैंक कोड होना चादहए।

# **ख ननववष्ष्ट त्रुदट फाइल**

यह त्रुटि (एरर) निविष्टि बेस फाइल के लिए है (वह, जो स्टेप 1 में सेलेक्ट की गई)। उक्त एरर फाइल को ओल्टास साइट से डाउनलोड करके सेव किया जा सकता है। आप ओल्टास लिंक सेल युटिलिटी द्वारा जनरेट की गई एरर फाइल को भी इस्तेमाल कर सकते हैं। आपको एरर फाइल का फुल पाथ देने की आर्श्यकता है। ऊपर बताए गये अनुसार, दादहने हाथ की ओर के ब्ाउज़ बटन का इस्तेमाल किया जा सकता है। एरर फाइल में उस फाइल का नाम होता है जिसके लिए त्रुटियां (एरर्स) पाई जाती हैं। यह नाम निविष्टि (इन्पुट) बेस फाइल से मेल खाना चाहिए। यूज़र को यह फाइल बदलनी नहीं चाहिए। इसके अलावा, यदि सही एरर फाइल काम में नहीं ली जाती है तो निम्नलिखित संदेश (मेसेज़} दिखाई देगा और युटिलिटी बंद हो जाएगी (चित्र 3)।

इन्पुट एरर फाइल के नाम के लिए कोई वैधीकरण (वेलिडेशन) नहीं है।

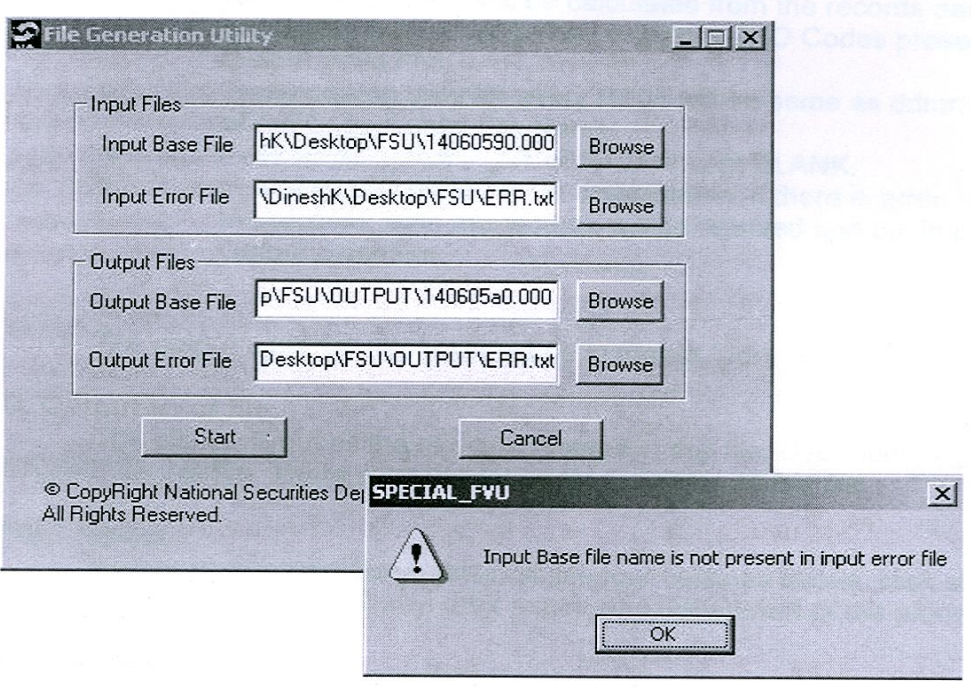

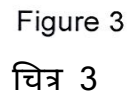

टिप्पणी: दो इन्पुट फाइलों में से यदि किसी भी एक फाइल के साथ छेड़छाड़ की जाती है तो आउटपुट वेलिड फाइल सही रूप में जनरेट नहीं होगी। इसके अलावा, एफवीयू से जनरेट की गई अथवा ओल्टास साइट से प्राप्त की गई एरर फाइल भी स्वीकार्य है। <u>अन्य कोई</u> फॉर्मेट इस्तेमाल नहीं करने चाहिए क्योंकि वे गलत परिणाम दे सकते हैं ।

#### **ग आउटपुट बेस फाइल :**

यह आउटपुट वेलिड फाइल है जो ओल्टास साइट पर अपलोड की जा सकती है अथवा एफवीयू के माध्यम से वेलीडेट की जा सकती है। फाइल का फुल पाथ विनिर्दिष्ट करने की आवश्यकता है। यदि अवस्थिति (लोकेशन) भिन्न है तो फाइल का नाम वही हो सकता है जो इन्पुट बेस फाइल का नाम है, अन्द्यथा र्ह इन्द्पुट बेस फाइल पर ओर्रराइट हो जाएगा। अपेक्षक्षत फोल्डर की ब्राउज़िंग के लिए ब्राउज़ बटन का इस्तेमाल करें और उसके बाद अपेक्षित फाइल नाम एंटर करें। इन्द्पुट बेस फाइल और आउटपुट बेस फाइल का वर्स्तार मेल खाना चादहए।

- अ. आरटी04 में फील्ड MAJ-HD-CD, TOT-NO-OF-RFND, T0T-NO-OF-CHLN, TOT-NO-ERR-RFND, TOT-NO-ERR-CHLN, RFND-T0T-AMT, CHLN-TOT-AMT का परिकलन (कैलकुलेशन) आउटपुट वेलिड फाइल में मौजूद रिकार्ड के आंकड़ों से ककया जाता है।
- आ. NO-OF-नोडल फील्ड का परिकलन आउटपुट वेलिड फाइल में मौजूद रिकार्ड के आंकड़ों से किया जायेगा, अर्थात् आउटपुट वेलिड फाइल में मौजूद डिस्टिंक्ट ज़ेडएओ कोड्स।
- इ. प्रत्येक आरटी04 के लिए प्रेषण की तारीख वही होगी क्येांकि दिन महीना वर्ष आउटपुट र्ेललड फाइल नाम का भाग है।
- ई. आरटी04 का फील्ड आरएफएनडी डीईबीआईटी डीटी खाली रखा जाता है।
- उ. आरटी08 आर/एन जोड़े (कॉम्बीनेशन) में ही यदि किसी रिकार्ड में कोई एरर है तो दोनों ही रिकार्ड खारिज़ कर दिये जाएंगे और उन्हें आउटपुट एरर फाइल में रख दिया जाएगा।

आउटपुट बेस फाइल का नाम फॉर्मेट में "दिन महीना वर्ष एफ वी बैंक" ("ddmmyyfv.bnk") होना चादहए।

## **घ आउटपुट एरर फाइल**

उक्त युदटललटी सभी खाररज़ ककये गये ररकाडों को इस फाइल में डाल देगी । इस फाइल के नाम का कोई र्ेलीडेशन नहीां है।

## **स्टाटष बटन**

उपर्युक्तानुसार सभी चार फील्ड्स में वेलिड फाइल नेम एन्टर करने के बाद स्टार्ट बटन को प्क्लक करें। उक्त प्रकक्रया के सफलतापूर्कव पूरा होने पर एक सांदेश (मैसेज़) ददखाई देगा।

#### **के न्सल बटन**

युटिलिटी को बंद करने के लिए केन्सल बटन का इस्तेमाल करें।

# **नोडल ब्ांच डैली मैन स्रोल (ररसीट्स) का फॉमेट**

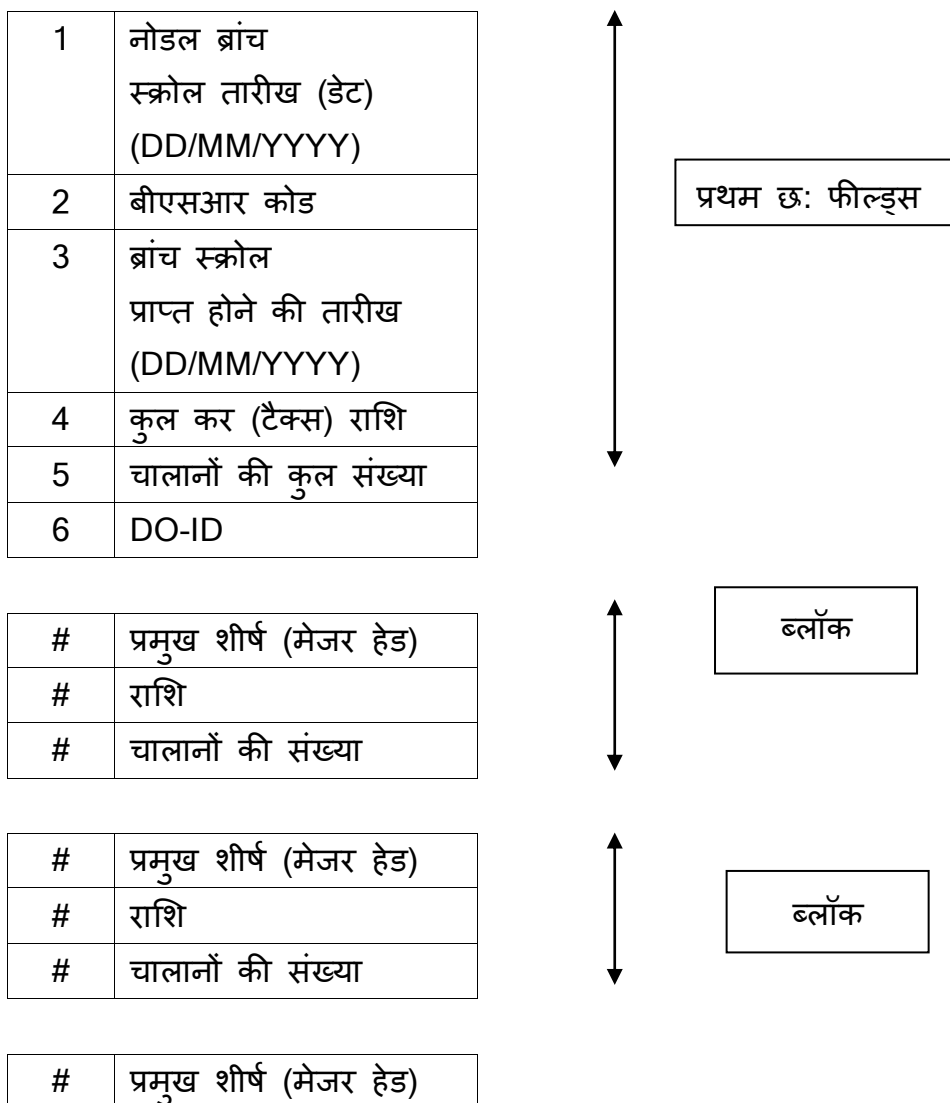

 $\#$  | राशि

 $#$  | चालानों की संख्या

:

: :

**यह ब्लॉक (ऊपर दिखाया गया) ष्जतनी बार टैक्स हेड्स उपलब्ध हैंउतनी बार िोहराया जाएगा। दट्पणी :**

1) एक रिसीविंग ब्रांच का रिकार्ड एक ही लाइन में आ जाना चाहिए और वेल्यूज कॉमा लगा कर अलग की जानी चादहए।

2) केरीज़ रिटर्न अथवा लाइनफीड [अर्थात् ENTER KEY (ل)] एक रिसीविंग ब्रांच के लिए रिकार्ड की समाप्ति दर्शाता है।

3) सिक्वेंस ऑफ ब्लॉक (majhd, amt, no\_challan) आवश्यक नहीं है किंतु इंक्रीजिंग ऑडवर को र्रीयता दी जाती है।

4) उदाहरण:

प्रथम छ: फील्ड्स ब्लॉक ब्लॉक ब्लॉक

30/11/2005, 023001, 25/11/2005, 6600, 22, PNE, 0020, 200, 2, 0021, 100, 1, 0024, 300, 4, 0026, 400, 2, 0031, 500, 1, 0032, 600, 2, 0033, 700, 1, 0034, 800, 1, 0070, 900, 1, 0036, 1100, 5

#### **ववस्ततृ उिाहरण**

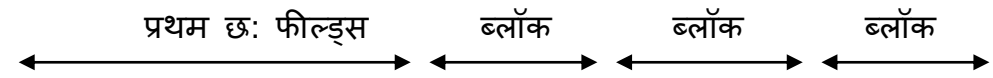

13/11/2005, 0000455, 12/11/2005, 5775, 18, PNE, 0020, 1525, 6, 0021, 200, 2, 0023, 100, 1, 0026, 300, 2, 0031, 600, 1, 0032, 750, 2, 0033, 550, 1, 0034, 800, 2, 0070, 950, 1 13/11/2005, 0003861, 12/11/2005, 9950, 17, PNE, 0020, 3500, 5, 0020, 2250, 3, 0023, 300, 1, 0026, 400, 1, 0031, 500, 1, 0033, 600, 2, 0032, 700, 1, 0034, 800, 2, 0070, 900, 1 13/11/2005, 0004618, 11/11/2005, 640112, 22, PNE, 0020, 629367, 20, 0021, 10745, 2 13/11/2005, 0230011, 11/11/2005, 47071, 2, PNE, 0020, 47071, 2 13/11/2005, 0230116, 10/11/2005, 304648, 20, NSK, 0020, 26942, 2, 0021, 277706, 18 13/11/2005, 0230004, 13/11/2005, 408134, 16, NSK, 0020, 407190, 15, 0021, 944, 1

5) यदद नोडल बैंक एक DRS में एक ही ररसीवर्ांग ब्ाांच के ललए दो अलग-अलग तारीखों के स्क्रोल भेज रहा है तो उनकी प्रविष्टि नीचे दर्शाये अनुसार, DRS फाइल में दो अलग-अलग लाइनों में होनी चादहए:

14/11/2005, 0002053, 12/11/2005, 5775, 18, PNE, 0020, 1525, 6, 0021, 200, 2, 0023, 100, 1, 0026, 300, 2, 0031, 600, 1, 0032, 750, 2, 0033, 550, 1, 0034, 800, 2, 0070, 950, 1 14/11/2005, 0002053, 13/11/2005, 9950, 17, PNE, 0020, 5250, 6, 0023, 500, 2, 0024, 300, 1, 0025, 400, 1, 0031, 500, 1, 0033, 600, 2, 0033, 700, 1, 0034, 800, 2, 0070, 900, 1 14/11/2005, 0002034, 13/11/2005, 408134, 16, NSK, 0020, 407190, 15, 0021, 944, 1

 $\triangleright$  ऊपर दिये गये DRS की प्रथम दो लाइनों का अनुपालन करें जिनमें दोनों लाइनों में एक ही नोडल ब्रांच स्क्रोल तारीख और BSR कोड है, जो इस मामले में होना आवश्यक है, किंत् वर्र्रण अलग-अलग हैं।

- ररसीवर्ांग ब्ाांच स्क्रोल की तारीख अलग है जो नोडल ब्ाांच स्क्रोल की तारीख से कम होनी चादहए।
- उसी नोडल बैंक की अन्द्य शाखा के ललए तीसरी लाइन ननयलमत कतार (रेगूलर रो) है।
- 6) तारीख (डेट) : DD/MM/YYYY फॉमेट में तारीख है।

बीएसआर कोड : 7-अांकीय न्द्यूमररक कोड है।

डीओ-आईडी : 3-अांकीय न्द्यूमररक कोड है।

मेजर हेड : 4-अांकीय न्द्यूमररक कोड है।

राशि और चालानों की संख्या न्यूमरिक वेल्यूज हैं।

\*\*\*\*\*\*\*\*\*\*\*\*\*\*\*\*\*\*\*\*\*\*\*

# **अनुबंध** – **ए** - **IV - I**

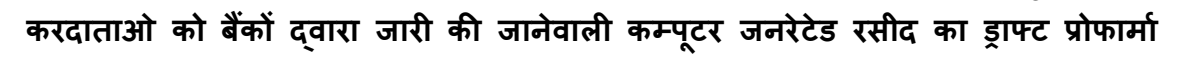

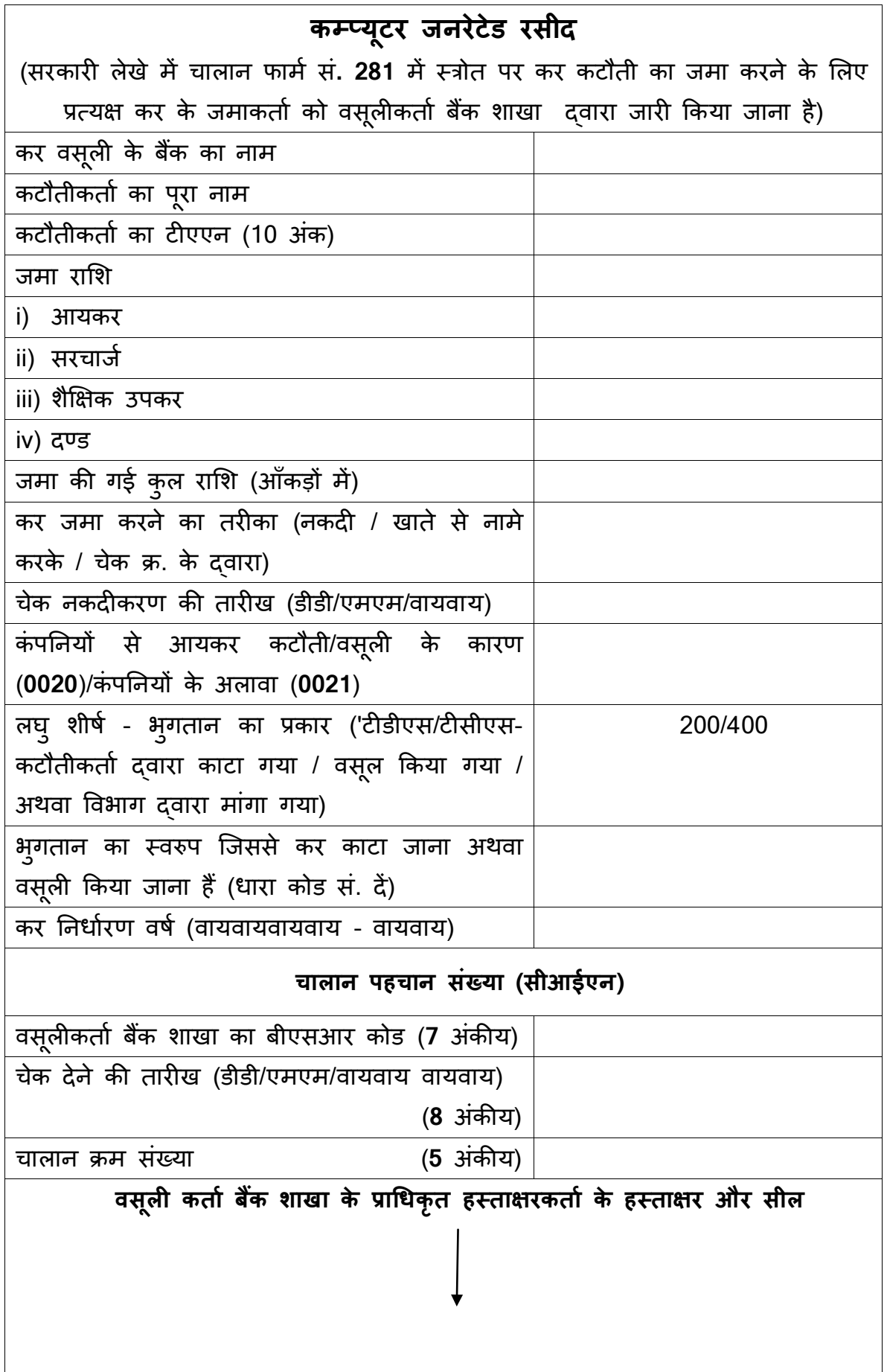

**करिाताओं को बैंकों द्वारा जारी की जानेवाली कम््यूटर जनरेटेड रसीि का ड्राफ्ट प्रोफामाष**

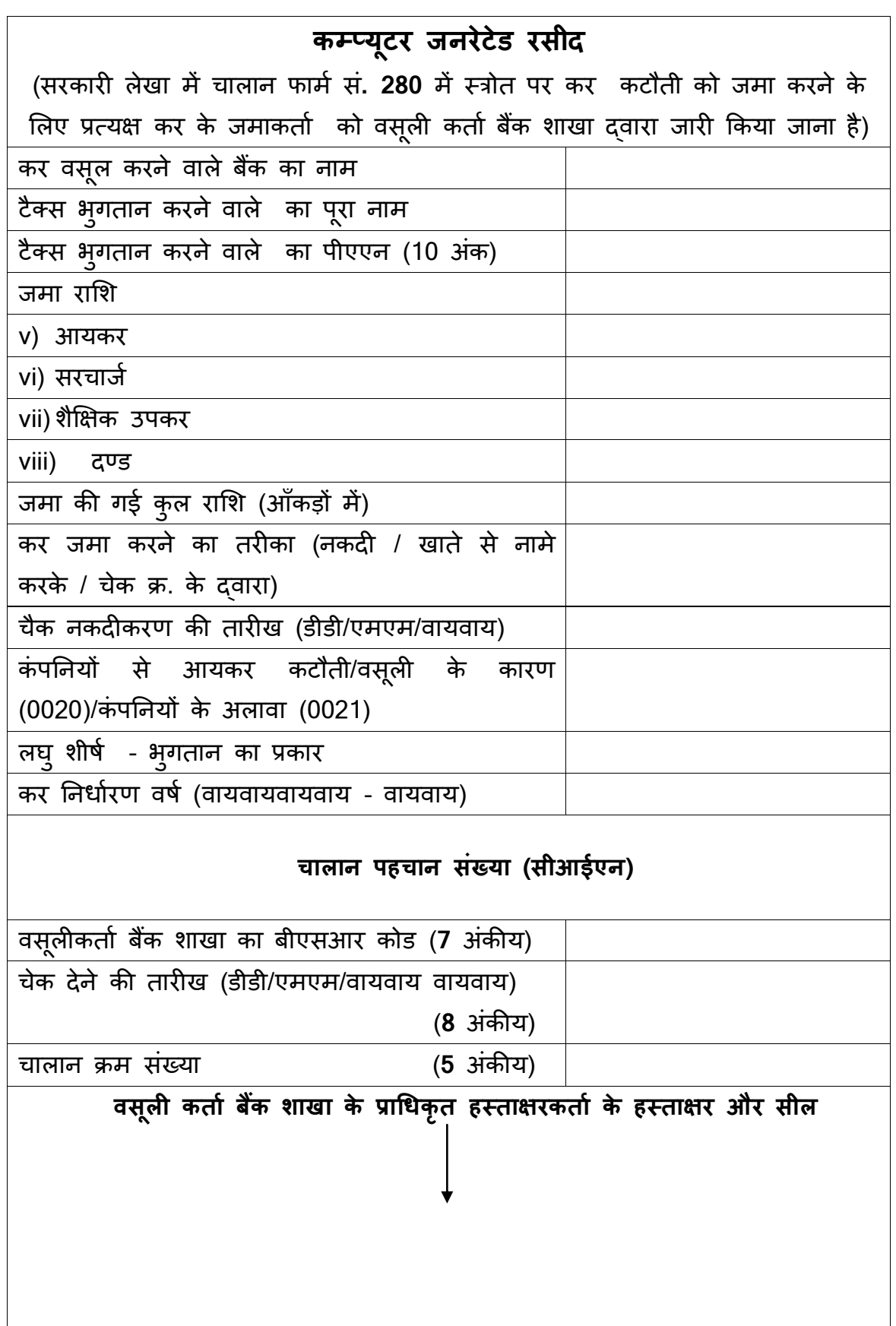

# **मैंघर / कायाषलय मेंबैिे-बैिे ऑनलाइन कर भुगतान कै से कर सकता हूूँ?**

बैंक की उपरोक्त सूची में से किसी भी बैंक में नेट-बैंकिंग खाता खोलें ।

- i. incometaxindia.gov.in की वेबसाइट पर जांए, पे टैक्स ऑनलाइन 'pay tax online' पर प्क्लक करें ।
- ii. अॉनलाइन अपेक्षित चालान भरें। स्क्रीन पर एफएक्यू, डाउनलोड इत्यादि मदद के रुप मे उपलब्लध है ।
- iii. नेट बैंकिंग अकाऊंट ऑनलाइन के माध्यम से कर भुगतान करें ।
- iv. चालान काऊंटर फॉइल के रुप मे चालान पहचान संख्या सीएएन स्क्रीन पर तुरन्त उपलब्ध है । चालान पहचान संख्या सीआईएन की इस काऊंटर फॉइल पर आय की वापसी के रुप में लिखा जाना खहिए ।
- v. काऊंटर फाइल को प्रिट करें और यदि संभव हो तो कम्प्यूटर पर सेव करें।
- vi. आयकर विभाग में आपका भुगतान पहुंचने की जांच इस प्रकार करें क्लिक <https://tin.tin.nsdl.com/oltas/servlet/QueryTaxpayer>

\*\*\*\*\*\*\*\*\*\*\*\*\*\*\*\*

#### **ऑनलाइन कर भुगतान करने के लाभ**

- i. आप अपने नेट बैंकिंग खाते के माध्यम से किसी भी समय किसी भी स्थान पर कर भुगतान कर सकते हैं।
- ii. आपके खाते से निधियों का तुरन्त अंतरण
- iii. ई-चालान पर जो आप लिखते हैं वह सीधे ही आयकर विभाग को भेजा जाएगा । बैंक कोई दवारा एंट्री नहीं करेंगे ।
- iv. आप चालान की प्रनत और रसीद प्रनत सेर्/वप्रट कर सकते हैं।
- v. जैसे ही आपका बैंक उस राशि के भुगतान को प्राधिकृत करता है वैसे ही आपके पास बैंक से रसीद/काउंटर फॉइल प्राप्त होंगी ।
- vi. आपके बैंक वर्र्रण में लेन देन आईडी आपके ई-भुगतान लेनदेन में उपलब्लध होगा ।

vii. आप आनलाइन जांच कर सकते हैं कि आपका पैसा आयकर विभाग में पहुंचा है अथवा नही । इसके लिए आपको कर सूचना नेटवर्क वेबसाइट <https://tin.tin.nsdl.com/oltas/index.html> पर जाना होगा

और बॉक्स प्क्लक करें

**CIN Based View**

ब्लयौरेर्ार जानकारी के ललए incometaxindia.gov.in **PAY TAXES ONLINE** पर जाएं ।

# <u>महत्वपूर्ण:</u>

यदि शेष राशि की मांग के लिए धन वापसी समायोजित की गई है तो सामान्य धन वापसी को सांलग्न चालान के साथ सांलग्न ककया जाना चादहए तथा पूर्व की प्रकक्रयानुसार लेखा अधिकारियों द्वारा बैंक में वापस भेजा जाना चाहिए ।

# **मास्टर पररपत्र – सू ची**

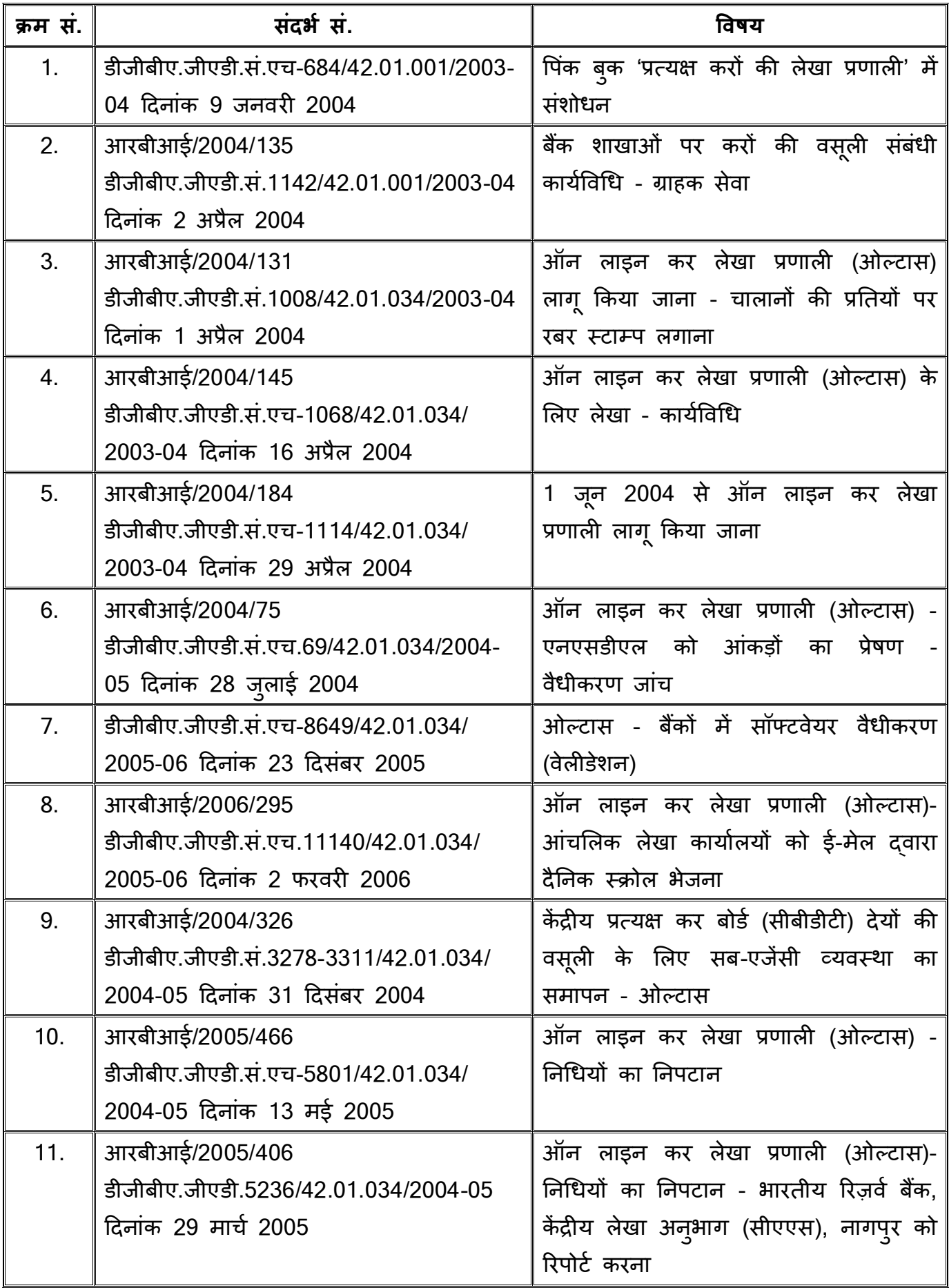

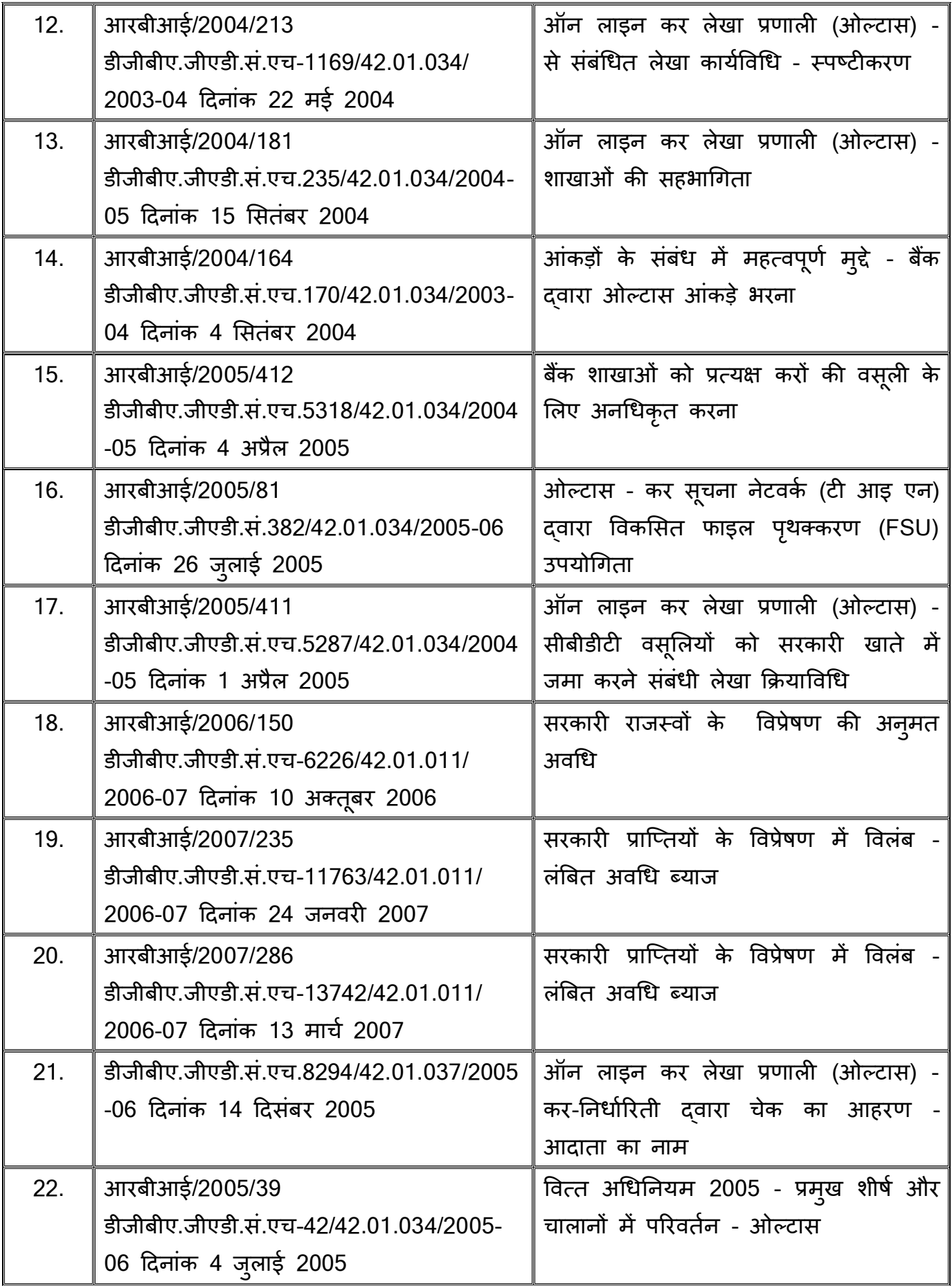

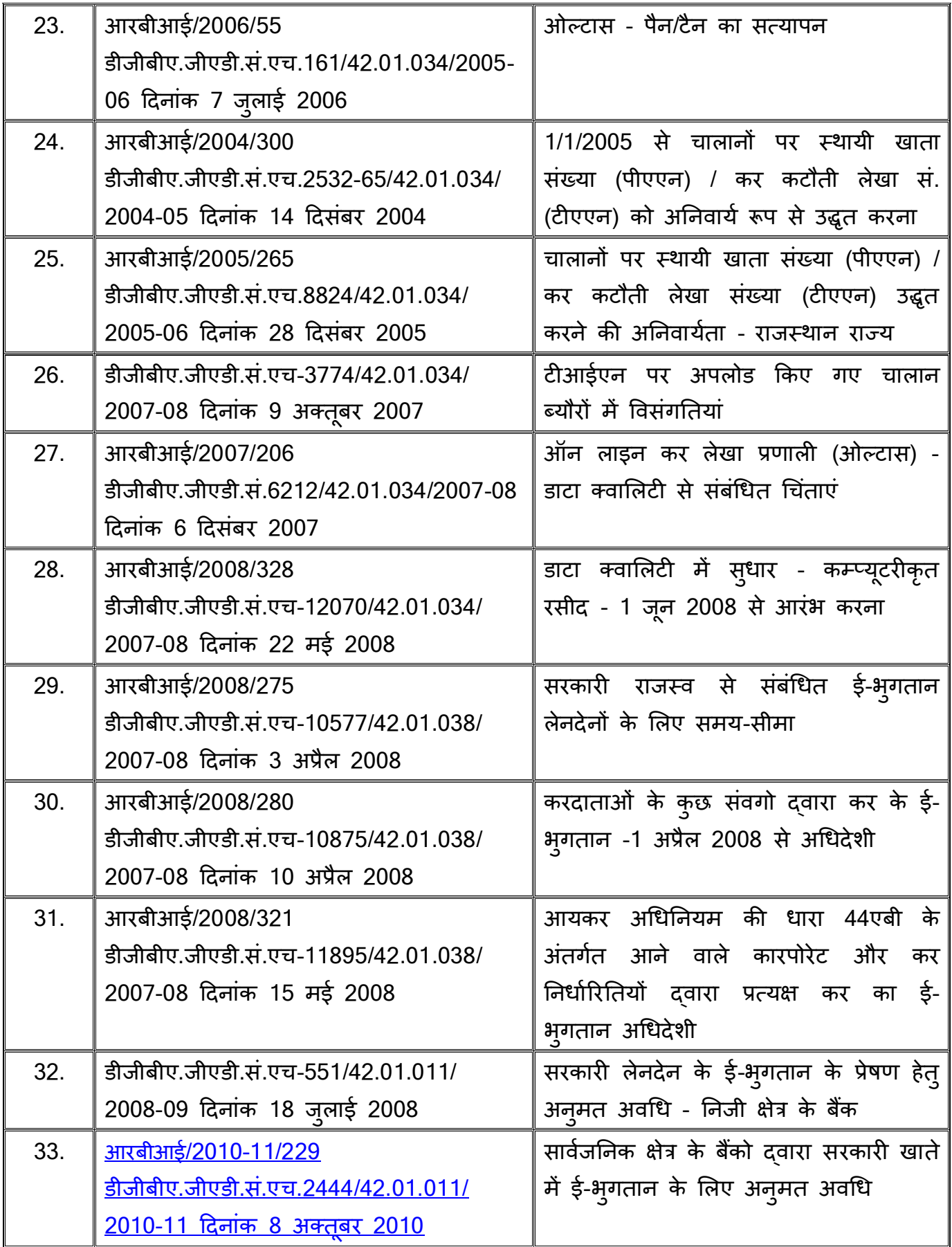

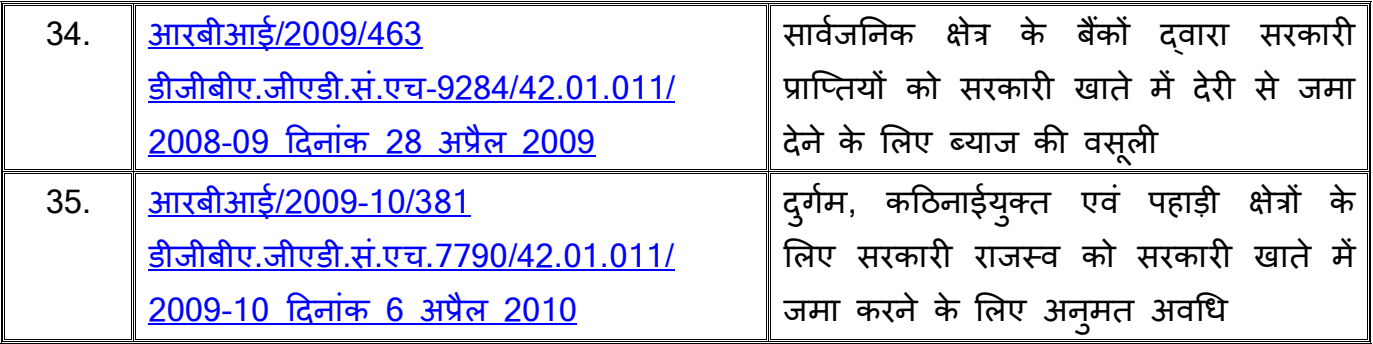